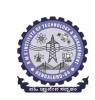

# **BMS INSTITUTE OF TECHNOLOGY AND MANAGEMENT**

(Autonomous Institution Affiliated to VTU, Belagavi)

Scheme of Teaching and Examinations-2022

Outcome-Based Education (OBE) and Choice Based Credit System (CBCS) (Effective from the academic year 2023 - 24)

| I Sem     | nester (CSE | Stream)               | 1                                            | Dept AI/ML             |                   | Teac     |                       |     | L                    |              | Р            | hysics         | Cycle   |
|-----------|-------------|-----------------------|----------------------------------------------|------------------------|-------------------|----------|-----------------------|-----|----------------------|--------------|--------------|----------------|---------|
|           |             |                       |                                              |                        |                   |          | ning<br>Week          |     | Examination          |              |              |                |         |
| SI.<br>No | Course ar   | nd Course Code        | Course Title                                 | TD/PSB                 | Theory<br>Lecture | Tutorial | Practical/<br>Drawing | SDA | Duration in<br>hours | CIE<br>Marks | SEE<br>Marks | Total<br>Marks | Credits |
|           |             |                       |                                              |                        | L                 | Т        | Р                     | S   |                      |              |              |                |         |
| 1         | *ASC(IC)    | BMATS101              | Mathematics-I for CSE Stream                 | Maths                  | 2                 | 2        | 2                     | 0   | 03                   | 50           | 50           | 100            | 04      |
| 2         | #ASC(IC)    | BPHYS102              | Applied Physics for CSE stream               | Physics                | 2                 | 2        | 2                     | 0   | 03                   | 50           | 50           | 100            | 04      |
| 3         | ESC         | BPOPS103              | Principles of Programming Using C            | CSE                    | 2                 | 0        | 2                     | 0   | 03                   | 50           | 50           | 100            | 03      |
| 4         | ESC-I       | BESCK104C             | Introduction to Electronics<br>Communication | Respective<br>EnggDept | 3                 | 0        | 0                     | 0   | 03                   | 50           | 50           | 100            | 03      |
| 5         | ETC-I       | BETCK105H             | Introduction to Internet of<br>Things(IoT)   | Any Dept               | 3                 | 0        | 0                     | 0   | 03                   | 50           | 50           | 100            | 03      |
| 6         | AEC         | BENGK106              | Communicative English                        | Humanitie<br>s         | 1                 | 0        | 0                     | 0   | 01                   | 50           | 50           | 100            | 01      |
| 7         | HSMC        | BKSKK107/<br>BKBKK107 | SamskrutikaKannada/<br>BalakeKannada         | Humanitie<br>s         | 1                 | 0        | 0                     | 0   | 01                   | 50           | 50           | 100            | 01      |
| 8         | AEC/SDC     | BIDTK158              | Innovation and Design Thinking               | Any Dept               | 0                 | 2        | 0                     | 0   | 02                   | 50           | 50           | 100            | 01      |
| 9         | МС          | BSLK108               | Skill Lab                                    | Any Dept               |                   |          | 3                     |     |                      | 100          |              |                | 00      |
|           | •           |                       |                                              | TOTAL                  | 14                | 6        | 6                     | 0   | 19                   | 400          | 400          | 800            | 20      |

SDA-Skill Development Activities, TD/PSB- Teaching Department / Paper Setting Board, ASC-Applied Science Course, ESC- Engineering Science Courses, ETC-Emerging Technology Course, AEC- Ability Enhancement Course, HSMS-Humanity and Social Science and management Course, SDC- Skill Development Course, CIE-Continuous Internal Evaluation, SEE- Semester End Examination, IC – Integrated Course (Theory Course Integrated with Practical Course).

| Credit Definition:                                         | 04-Credits courses are to be designed for 50 hours of Teaching-Learning Session      |
|------------------------------------------------------------|--------------------------------------------------------------------------------------|
| 3- hour Lecture (L) per week=1Credit                       | 04-Credits (IC) are to be designed for 40 hours' theory and 12-14 hours of practical |
| 2-hoursTutorial(T) per week=1Credit                        | sessions                                                                             |
| 4- hours Practical / Drawing (P) per week=1Credit          | 03-Credits courses are to be designed for 40 hours of Teaching-Learning Session      |
| 2-hous Skill Development Actives (SDA) per week = 1 Credit | 02- Credits courses are to be designed for 25 hours of Teaching-Learning Session     |
|                                                            | 01-Credit courses are to be designed for 12-15 hours of Teaching-Learning sessions   |

**Student's Induction Program:** Motivating (Inspiring) Activities under the Induction program – The main aim of the induction program is to provide newly admitted students a broad understanding of society, relationships, and values. Along with the knowledge and skill of his/her study, students' character needs to be nurtured as an essential quality by which he/she would understand and fulfill the responsibility as an engineer. The following activities are to be covered in 21 days. Physical Activity, Creative Arts, Universal Human Values, Literary, Proficiency Modules, Lectures by Eminent People, Visits to Local areas, Familiarization with Department/Branch and Innovation, etc. For details, refer the ANNEXURE-

I of Induction Programs notification of the University published at the beginning of the  $1^{st}$  semester.

AICTE Activity Points to be earned by students admitted to BE/ B.Tech., / B. Plan day college program (For more details refer to Chapter 6, AICTE Activity Point Program, Model Internship Guidelines): Over and above the academic grades, every regular student admitted to the 4 years Degree program and every student entering 4 years Degree programs through lateral entry, shall earn 100 and 75 Activity Points respectively for the award of degree through AICTE Activity Point Program. Students transferred from other Universities to the fifth semester are required to earn 50 Activity Points from the year of entry to VTU. The Activity Points earned shall be reflected on the student's eighth semester Grade Card. The activities can be spread over the years, any time during the semester weekends, and holidays, as per the liking and convenience of the student from the year of entry to the program. However, the minimum hours' requirement should be fulfilled. Activity Points (non-credit) do not affect SGPA/CGPA and shall not be considered for vertical progression. In case students fail to earn the prescribed activity Points, an Eighth Semester Grade Card shall be issued only after earning the required activity points. Students shall be admitted for the award of the degree only

after the release of the Eighth semester Grade Card.

\*-BMATS101 Shall have the 03 hours of theory examination (SEE), however, practical sessions question shall be included in the theory question papers. \*\* The mathematics subject should be taught by a single faculty member per division, with no sharing of the course(subject)module-wise by different faculty members.

#-BPHYS102 SEE shall have the 03 hours of theory examination and 02-03 hours of practical examination

ESC or ETC of 03 credits Courses shall have only a theory component (L:T :P:S=3:0:0:0) or if the nature then, of course, required practical learning syllabus shall be designed as an Integrated course (L:T:P:S= 2:0:2:0).

All 01 Credit- courses shall have the SEE of 01 hours duration and the pattern of the question paper shall be MCQ

|                            | (ESC-I) Engineering Science Courses-I        |     |      |       |                  | (ETC-I) Emerging Technology Courses-I       |    |   |   |
|----------------------------|----------------------------------------------|-----|------|-------|------------------|---------------------------------------------|----|---|---|
| Code                       | Title                                        | L   | Т    | Ρ     | Code             | Title                                       | L  | Т | Р |
| BESCK104A                  | Introduction to Civil Engineering            | 3   | 0    | 0     | BETCK105A        | Smart Materials and Systems                 | 3  | 0 | 0 |
| BESCK104B                  | Introduction to Electrical Engineering       | 3   | 0    | 0     | BETCK105B        | Green Buildings                             | 3  | 0 | 0 |
| BESCK104C                  | Introduction to Electronics<br>Communication | 3   | 0    | 0     | BETCK105C        | Introduction to Nano Technology             | 3  | 0 | 0 |
| BESCK104D                  | Introduction to Mechanical Engineering       | 3   | 0    | 0     | BETCK105D        | Introduction to Sustainable Engineering     | 3  | 0 | 0 |
| BESCK104E                  | Introduction to C Programming                | 2   | 0    | 2     | BETCK105E        | Renewable Energy Sources                    | 3  | 0 | 0 |
|                            |                                              |     |      |       | BETCK105F        | Waste Management                            | 3  | 0 | 0 |
|                            |                                              |     |      |       | BETCK105G        | Emerging Applications of Biosensors         | 3  | 0 | 0 |
|                            |                                              |     |      |       | BETCK105H        | Introduction to Internet of Things (IOT)    | 3  | 0 | 0 |
|                            |                                              |     |      |       | BETCK105I        | Introduction to Cyber Security              | 3  | 0 | 0 |
|                            |                                              |     |      |       | BETCK105J        | Introduction to Embedded System             | 3  | 0 | 0 |
| (PLC-I) Progr              | amming Language Courses-I                    |     |      |       |                  |                                             |    |   |   |
| Code                       | Title                                        | L   | Т    | Ρ     |                  |                                             |    |   |   |
| BPLCK105A                  | Introduction to Web Programming              | 2   | 0    | 2     |                  |                                             |    |   |   |
| BPLCK105B                  | Introduction to Python Programming           | 2   | 0    | 2     |                  |                                             |    |   |   |
| BPLCK105C                  | Basics of JAVA programming                   | 2   | 0    | 2     |                  |                                             |    |   |   |
| BPLCK105D                  | Introduction to C++ Programming              | 2   | 0    | 2     |                  |                                             |    |   |   |
| The course Bl<br>DEPARTMEN |                                              | amn | ning | g, an | d all courses ui | nder PLC and ETC groups can be taught by AM | IY |   |   |

- The student has to select one course from the ESC-I group.
- CSE/ISE and allied branches Students shall opt for any one of the courses from the ESC-I group **except**, BESCK104E-Introduction to **C Programming**
- The students have to opt for the courses from ESC group without repeating the course in either 1<sup>st</sup> or 2<sup>nd</sup> semester
- The students must select one course from either ETC-I or PLC-I group.
- If students study the subject from ETC-I in 1st semester he/she has to select the course from PLC-II in the 2nd semester and vice-versa

**Skill Lab:** All students have to register for this course during the first week of I/II semester in Physics cycle. Successful completion of the registered course and requisite CIE score is mandatory for the award of the degree. This course shall not be considered for vertical progression as well as for the calculation of SGPA and CGPA, but completion of the course is mandatory for the award of degree.

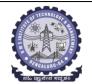

# **BMS INSTITUTE OF TECHNOLOGY AND MANAGEMENT**

#### (Autonomous Institution Affiliated to VTU, Belagavi)

Scheme of Teaching and Examinations-2022

Outcome-Based Education (OBE) and Choice Based Credit System (CBCS)

(Effective from the academic year 2023 - 24)

| II Sen    | mester (CSE Stream) Dept AI/ML Chemistry Cyc |           |                                                                                                    |                         |                   |          |                       |     | ycle                 |              |              |                |         |
|-----------|----------------------------------------------|-----------|----------------------------------------------------------------------------------------------------|-------------------------|-------------------|----------|-----------------------|-----|----------------------|--------------|--------------|----------------|---------|
|           |                                              |           |                                                                                                    | Teaching<br>Hours/Week  |                   |          |                       |     | E                    | Examinatio   | on           |                |         |
| SI.<br>No |                                              |           | Course and Course Code Course Title                                                                         |                         | Theory<br>Lecture | Tutorial | Practical/<br>Drawing | SDA | Duration in<br>hours | CIE<br>Marks | SEE<br>Marks | Total<br>Marks | Credits |
|           |                                              |           |                                                                                                    |                         | L                 | Т        | Р                     | S   |                      |              |              |                |         |
| 1         | *ASC(IC)                                     | BMATS201  | Mathematics-II for CSE Stream                                                                               | Maths                   | 2                 | 2        | 2                     | 0   | 03                   | 50           | 50           | 100            | 04      |
| 2         | #ASC(IC)                                     | BCHES202  | Applied Chemistry for CSE Stream                                                                            | Chemistry               | 2                 | 2        | 2                     | 0   | 03                   | 50           | 50           | 100            | 04      |
| 3         | ESC                                          | BCEDK203  | Computer-Aided Engineering Drawing                                                                          | Civil/Mech<br>Engg dept | 2                 | 0        | 2                     | 0   | 03                   | 50           | 50           | 100            | 03      |
| 4         | ESC-II                                       | BESCK204D | Introduction to Mechanical Engineering                                                                      | Respective<br>Engg Dept | 3                 | 0        | 0                     | 0   | 03                   | 50           | 50           | 100            | 03      |
| 5         | PLC-II                                       | BPLCK205D | Introduction to C++ Programming                                                                             | Any Dept                | 2                 | 0        | 2                     | 0   | 03                   | 50           | 50           | 100            | 03      |
| 6         | AEC                                          | BPWSK206  | Professional Writing Skills in English                                                                      | Humanities              | 1                 | 0        | 0                     | 0   | 01                   | 50           | 50           | 100            | 01      |
| 7         | HSMS                                         | BICOK207  | Indian Constitution                                                                                         | Humanities              | 1                 | 0        | 0                     | 0   | 01                   | 50           | 50           | 100            | 01      |
| 8         | HSMS                                         | BSFHK258  | Scientific Foundations of Health                                                                            | Any Dept                | 1                 | 0        | 0                     | 0   | 01                   | 50           | 50           | 100            | 01      |
|           |                                              |           |                                                                                                    | TOTAL                   | 14                | 4        | 8                     | 0   | 18                   | 400          | 400          | 800            | 20      |
|           | -                                            |           | / <b>PSB</b> - Teaching Department / Paper Setting B<br>Incement Course, <b>HSMS</b> -Humanity and Social S |                         |                   |          | -                     |     | -                    |              |              |                | 5       |

Internal Evaluation, SEE- Semester End Examination, IC – Integrated Course (Theory Course Integrated with Practical Course)

\*-BMATS201 Shall have the 03 hours of theory examination(SEE), however, practical sessions question shall be included in the theory question papers. \*\* The mathematics subject should be taught by a single faculty member per division, with no sharing of the course(subject)module-wise by different faculty members.

#- BCHES202- SEE shall have the 03 hours of theory examination and 02-03 hours of practical examination

**ESC or ETC of 03 credits Courses** shall have only a theory component (L:T :P:S=3:0:0:0) or if the nature the of course required experimental learning syllabus shall be designed as an Integrated course (L:T:P:S= 2:0:2:0),

All 01 Credit- courses shall have the SEE of 01 hours duration and the pattern of the question paper shall be MCQ

| (ESC             | -II) Engineering Science Courses-II       |     |       |    |               | (ETC-II) Emerging Technology Courses-II  |   |   |   |
|------------------|-------------------------------------------|-----|-------|----|---------------|------------------------------------------|---|---|---|
| Code             | Title                                     | L   | Т     | Р  | Code          | Title                                    | L | Т | Р |
| BESCK204A        | Introduction to Civil Engineering         | 3   | 0     | 0  | BETCK205A     | Smart materials and Systems              | 3 | 0 | 0 |
| BESCK204B        | Introduction to Electrical Engineering    | 3   | 0     | 0  | BETCK205B     | Green Buildings                          | 3 | 0 | 0 |
| BESCK204C        | Introduction to Electronics Communication | 3   | 0     | 0  | BETCK205C     | Introduction to Nano Technology          | 3 | 0 | 0 |
| BESCK204D        | Introduction to Mechanical Engineering    | 3   | 0     | 0  | BETCK205D     | Introduction to Sustainable Engineering  | 3 | 0 | 0 |
| BESCK204E        | Introduction to C Programming             | 2   | 0     | 2  | BETCK205E     | Renewable Energy Sources                 | 3 | 0 | 0 |
|                  |                                           |     |       |    | BETCK205F     | Waste Management                         | 3 | 0 | 0 |
|                  |                                           |     |       |    | BETCK205G     | Emerging Applications of Biosensors      | 3 | 0 | 0 |
|                  |                                           |     |       |    | BETCK205H     | Introduction to Internet of Things (IoT) | 3 | 0 | 0 |
|                  |                                           |     |       |    | BETCK205I     | Introduction to Cyber Security           | 3 | 0 | 0 |
|                  |                                           |     |       |    | BETCK205J     | Introduction to Embedded System          | 3 | 0 | 0 |
| (PLC-II) Program | ming Language Courses-II                  |     |       |    |               |                                          |   |   |   |
| Code             | Title                                     | L   | Τ     | Р  |               |                                          |   |   |   |
| BPLCK205A        | Introduction to Web Programming           | 2   | 0     | 2  |               |                                          |   |   |   |
| BPLCK205B        | Introduction to Python Programming        | 2   | 0     | 2  |               |                                          |   |   |   |
| BPLCK205C        | Basics of JAVA programming                | 2   | 0     | 2  |               |                                          |   |   |   |
| BPLCK205D        | Introduction to C++ Programming           | 2   | 0     | 2  |               |                                          |   |   |   |
| The course BESC  | K204E, Introduction to C Programming, a   | and | l all | CO | urses under P | LC and ETC groups can be taught by ANY   |   |   |   |
|                  |                                           |     |       |    |               |                                          |   |   |   |

DEPARTMENT

• The student has to select one course from the ESC-II group.

• CSE/ISE and allied branches Students shall opt for any one of the courses from the ESC-II group except, BESCK204E-Introduction toC Programming

• The students have to opt for the courses from ESC group without repeating the course in either 1st or 2nd semester

• The students must select one course from either ETC-II or PLC-II group.

• If students study the subject from ETC-I in 1<sup>st</sup> semester he/she has to select the course from PLC-II in the 2<sup>nd</sup> semester and vice-versa

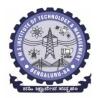

#### BMS Institute of Technology & Management (An Autonomous Institute under VTU, Belagavi, Karnataka - 590018) Avalahalli, Doddaballapur Main Road, Bengaluru – 560064

#### I Semester

| Course Title: Mathematics for CSE Stream - I |                                        |             |     |  |  |  |  |  |
|----------------------------------------------|----------------------------------------|-------------|-----|--|--|--|--|--|
| Course Code:                                 | BMATS101                               | CIE Marks   | 50  |  |  |  |  |  |
| Course Type                                  | Integrated                             | SEE Marks   | 50  |  |  |  |  |  |
| (Theory/Practical/Integrated)                |                                        | Total Marks | 100 |  |  |  |  |  |
| Teaching Hours/Week (L:T:P: S)               | 2:2:2:0                                | Exam Hours  | 03  |  |  |  |  |  |
| Total Hours of Pedagogy                      | 40 hours Theory + 10 to12<br>Lab slots | Credits     | 04  |  |  |  |  |  |

Course objectives: The goal of the course Mathematics for CSE Stream - I (BMATS101) is to

- **Familiarize** the importance of calculus associated with one variable and multivariable for computer science and engineering.
- Analyze Computer science and engineering problems by applying Ordinary DifferentialEquations.
- **Apply** the knowledge of modular arithmetic to computer algorithms.
- **Develop** the knowledge of Linear Algebra to solve the system of equations.

# **Teaching-Learning Process**

#### **Pedagogy (General Instructions):**

These are sample Strategies, which teachers can use to accelerate the attainment of the various course outcomes.

- 1. In addition to the traditional lecture method, different types of innovative teaching methods may be adopted so that the delivered lessons shall develop students' theoretical and applied mathematical skills.
- 2. State the need for Mathematics with Engineering Studies and Provide real-life examples.
- 3. Support and guide the students for self-study.
- 4. You will also be responsible for assigning homework, grading assignments and quizzes, and documenting students' progress.
- 5. Encourage the students to group learning to improve their creative and analytical skills.
- 6. Show short related video lectures in the following ways:
  - As an introduction to new topics (pre-lecture activity).
  - As a revision of topics (post-lecture activity).
  - As additional examples (post-lecture activity).
  - As an additional material of challenging topics (pre-and post-lecture activity).
  - As a model solution of some exercises (post-lecture activity).

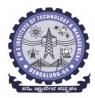

**BMS Institute of Technology & Management** 

(An Autonomous Institute under VTU, Belagavi, Karnataka - 590018) Avalahalli, Doddaballapur Main Road, Bengaluru – 560064

#### Module-1: Calculus (8 hours)

**Introduction to polar coordinates and curvature relating to Computer Science and Engineering.** Polar coordinates, Polar curves, angle between the radius vector and the tangent, angle between two curves. Pedal equations. Curvature and Radius of curvature - Cartesian, Parametric, Polar and Pedal forms. Problems.

Self-study: Center and circle of curvature, evolutes and involutes.

Applications: Computer graphics, Image processing.

(**RBT** Levels: L1, L2 and L3)

Module-2: Series Expansion and Multivariable Calculus (8 hours)

Introduction of series expansion and partial differentiation in Computer Science & Engineering applications.

Taylor's and Maclaurin's series expansion for one variable (Statement only) – problems. Indeterminate forms - L'Hospital's rule-Problems.

Partial differentiation, total derivative - differentiation of composite functions. Jacobian and problems. Maxima and minima for a function of two variables. Problems.

**Self-study:** Euler's theorem and problems. Method of Lagrange's undetermined multipliers with single constraint.

Applications: Series expansion in computer programming, Computing errors and approximations. (RBT Levels: L1, L2 and L3)

Module-3: Ordinary Differential Equations (ODEs) of first order (8 hours)

Introduction to first-order ordinary differential equations pertaining to the applications for Computer Science & Engineering.

Linear and Bernoulli's differential equations. Exact and reducible to exact differential equations -

Integrating factors on  $\frac{1}{N} \left( \frac{\partial M}{\partial y} - \frac{\partial N}{\partial x} \right)$  and  $\frac{1}{M} \left( \frac{\partial N}{\partial x} - \frac{\partial M}{\partial y} \right)$ . Orthogonal Trajectories, L-R and C-R

circuits. Problems

**Nonlinear differential equations:** Introduction to general and singular solutions, Solvable for p only, Clairaut's equations, reducible to Clairaut's equations. **Problems.** 

**Self-Study:** Applications of ODE's: Solvable for x and y.

Applications of ordinary differential equations: Rate of Growth or Decay, Conduction of heat. (RBT Levels: L1, L2 and L3)

Module-4: Modular Arithmetic (8 hours)

**Introduction of modular arithmetic and its applications in Computer Science and Engineering.** Introduction to Congruences, Linear Congruences, The Remainder theorem, Solving Polynomials, Linear Diophantine Equation, System of Linear Congruences, Euler's Theorem, Wilson Theorem and Fermat's little theorem. Applications of Congruences-RSA algorithm.

**Self-Study:** Divisibility, GCD, Properties of Prime Numbers, Fundamental theorem of Arithmetic. **Applications:** Cryptography, encoding and decoding, RSA applications in public key encryption.

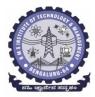

# **BMS Institute of Technology & Management**

(An Autonomous Institute under VTU, Belagavi, Karnataka - 590018) Avalahalli, Doddaballapur Main Road, Bengaluru – 560064

### (RBT Levels: L1, L2 and L3)

Module-5: Linear Algebra (8 hours)

#### Introduction of linear algebra related to Computer Science & Engineering.

Elementary row transformation of a matrix, Rank of a matrix. Consistency and Solution of system of linear equations - Gauss-elimination method, Gauss-Jordan method and approximate solution by Gauss-Seidel method. Eigenvalues and Eigenvectors, Rayleigh's power method to find the dominant Eigenvalue and Eigenvector.

**Self-Study:** Solution of system of equations by Gauss-Jacobi iterative method. Inverse of a square matrix by Cayley- Hamilton theorem.

**Applications:** Boolean matrix, Network Analysis, Markov Analysis, Critical point of a network system. Optimum solution.

(RBT Levels: L1, L2 and L3).

| List of Laboratory experiments (2 hours/week per batch/ batch strength 15) |
|----------------------------------------------------------------------------|
| 10 lab sessions + 1 repetition class + 1 Lab Assessment                    |

| 1        | 2D plots for Cartesian and polar curves                                                 |
|----------|-----------------------------------------------------------------------------------------|
| 2        | Finding angle between polar curves, curvature and radius of curvature of a given curve  |
| 3        | Finding partial derivatives and Jacobian                                                |
| 4        | Applications to Maxima and Minima of two variables                                      |
| 5        | Solution of first-order ordinary differential equation and plotting the solution curves |
| 6        | Finding GCD using Euclid's Algorithm                                                    |
| 7        | Solving linear congruences $ax \equiv b \pmod{m}$                                       |
| 8        | Numerical solution of system of linear equations, test for consistency and graphical    |
|          | representation                                                                          |
| 9        | Solution of system of linear equations using Gauss-Seidel iteration                     |
| 10       | Compute eigenvalues and eigenvectors and find the largest and smallest eigenvalue by    |
|          | Rayleigh power method.                                                                  |
| Sugges   | ted software's : Mathematica/MatLab/Python/Scilab                                       |
|          | e outcome (Course Skill Set)                                                            |
| At the e | end of the course the student will be able to:                                          |
| CO1      | apply the knowledge of calculus to solve problems related to polar curves andlearn the  |
|          | notion of partial differentiation to compute rate of change of multivariate functions   |
| CO2      | analyze the solution of linear and nonlinear ordinary differential equations            |
| CO3      | get acquainted and to apply modular arithmetic to computer algorithms                   |
| CO4      | make use of matrix theory for solving the system of linear equations and compute        |
|          | eigenvalues and eigenvectors                                                            |
| CO5      | familiarize with modern mathematical tools namely                                       |
|          | MATHEMATICA/MATLAB/ PYTHON/ SCILAB                                                      |
|          |                                                                                         |
| IPC      | C COURSES: 4 CREDITS                                                                    |
|          |                                                                                         |

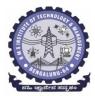

#### BMS Institute of Technology & Management (An Autonomous Institute under VTU, Belagavi, Karnataka - 590018) Avalahalli, Doddaballapur Main Road, Bengaluru – 560064

| Evaluation             | а Туре                                                                                                    | Internal<br>Assessm<br>ents | Test/ Exam<br>Marks<br>Conducted<br><b>for</b>                                                    | Marks to<br>be scale<br>down to |    | Evaluation Details                                                                                          |  |  |
|------------------------|----------------------------------------------------------------------------------------------------|-----------------------------|---------------------------------------------------------------------------------------------------|---------------------------------|----|----------------------------------------------------------------------------------------------------|--|--|
|                        | $\begin{array}{c} \text{CIE} - \text{IA} \\ \text{Tests} \\ \hline \\ \hline \\ \hline \\ \text{CIE} - \\ \\ \hline \\ \\ \hline \\ \\ \hline \\ \\ \\ \hline \\ \\ \\ \\ \\ \\$ |                             | $\begin{array}{c c} \text{est 1} \\ \text{.5 hr} \\ \hline E - 40 \\ \text{est 2} \\ \end{array}$ |                                 | 06 | Average of two internal<br>assessment tests each of<br>40 marks, scale down the<br>marks scored to 15 marks |  |  |
| Theory<br>Component    | CIE —<br>CCAs<br>(Compre<br>hensive<br>Continuos                                                                                                    | CCA -1                      | 10                                                                                                |                                 |    | Any two assessment<br>methods as per clause<br>22OB4.2 of regulations (if<br>assessment is project          |  |  |
|                        | Assess<br>Ment)                                                                                                    | CCA-2                       | 10                                                                                                | 10                              | 04 | based, then one<br>assessment method may be<br>adopted)                                                     |  |  |
|                        | Total CII                                                                                                    | E Theory                    |                                                                                                   | 25                              | 10 | Scale down marks of tests and CCAs to 25                                                                    |  |  |
|                        | CIE - Prac                                                                                                    | etical                      |                                                                                                   | 15                              | 06 | Conduction of<br>experiments and<br>preparation of<br>laboratory records etc.                               |  |  |
| Practical<br>Component | CIE Practi                                                                                                    | ical Test                   | 50                                                                                                | 10                              | 04 | One test after all<br>experiment's to be<br>conducted for 50 marks                                          |  |  |
|                        | Total<br>Pract                                                                                                    |                             |                                                                                                   | 25                              | 10 | Scale down marks of<br>experiments, record andtest<br>to 25                                                 |  |  |
| Total CIE              | Theory + Pr                                                                                                    | actical                     |                                                                                                   | 50                              | 20 |                                                                                                    |  |  |
|                        | SEE                                                                                                    |                             | 100                                                                                               | 50                              | 18 | SEE exam is a theory<br>exam, conducted for 100<br>marks, scored marks are<br>scaled to 50 marks            |  |  |
|                        | CIE +<br>SEE                                                                                                    |                             |                                                                                                   | 100                             | 40 |                                                                                                    |  |  |

The minimum marks to be secured in CIE to appear for SEE shall be 10 (40% of maximum marks-25) in the theory component and 10 (40% of maximum marks -25) in the practical component. The laboratory component of the IPCC shall be for CIE only. However, in SEE, the questions from the laboratory component shall be included in their respective modules only.

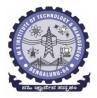

BMS Institute of Technology & Management (An Autonomous Institute under VTU, Belagavi, Karnataka - 590018)

Avalahalli, Doddaballapur Main Road, Bengaluru – 560064

#### Suggested Learning Resources:

Books (Title of the Book/Name of the author/Name of the publisher/Edition and Year) Text Books

- 1. **B. S. Grewal**: "Higher Engineering Mathematics", Khanna Publishers, 44<sup>th</sup>Ed., 2021.
- 2. E. Kreyszig: "Advanced Engineering Mathematics", John Wiley & Sons, 10<sup>th</sup>Ed., 2018.
- 3. David M Burton: "Elementary Number Theory" Mc Graw Hill, 7<sup>th</sup> Ed., 2017.

# **Reference Books**

- 1. V. Ramana: "Higher Engineering Mathematics" McGraw-Hill Education, 11<sup>th</sup> Ed., 2017
- Srimanta Pal & Subodh C.Bhunia: "Engineering Mathematics" Oxford University Press,3<sup>rd</sup> Ed., 2016.
- **3.** N.P Bali and Manish Goyal: "A Textbook of Engineering Mathematics" Laxmi Publications, 10<sup>th</sup> Ed., 2022.
- **4.** C. Ray Wylie, Louis C. Barrett: "Advanced Engineering Mathematics" McGraw Hill Book Co., New York, 6<sup>th</sup> Ed., 2017.
- **5. Gupta C.B, Sing S.R and Mukesh Kumar:** "Engineering Mathematic for Semester I andII", Mc-Graw Hill Education(India) Pvt. Ltd 2015.
- **6. H. K. Dass and Er. Rajnish Verma:** "Higher Engineering Mathematics" S. Chand Publication, 3<sup>rd</sup> Ed., 2014.
- 7. James Stewart: "Calculus" Cengage Publications, 7<sup>th</sup>Ed., 2019.
- 8. David C Lay: "Linear Algebra and its Applications", Pearson Publishers, 4<sup>th</sup> Ed., 2018.
- **9. Gareth Williams:** "Linear Algebra with Applications", Jones Bartlett Publishers Inc., 6<sup>th</sup> Ed., 2017.
- **10. Gilbert Strang:** "Linear Algebra and its Applications", Cengage Publications, 4<sup>th</sup> Ed. 2022.
- **11. William Stallings:** "Cryptography and Network Security" Pearson Prentice Hall, 6<sup>th</sup> Ed., 2013.
- **12. Kenneth H Rosen:** "Discrete Mathematics and its Applications" McGraw-Hill, 8<sup>th</sup> Ed. 2019.
- **13. Ajay Kumar Chaudhuri:** "Introduction to Number Theory"NCBA Publications, 2<sup>nd</sup> Ed., 2009.
- **14. Thomas Koshy:** "Elementary Number Theory with Applications"Harcourt Academic Press,2<sup>nd</sup> Ed., 2008.

# Web links and Video Lectures (e-Resources):

- <u>http://nptel.ac.in/courses.php?disciplineID=111</u>
- <u>http://www.class-central.com/subject/math(MOOCs)</u>
- <u>http://academicearth.org/</u>
- VTU e-Shikshana Program
- VTU EDUSAT Program

# Activity Based Learning (Suggested Activities in Class)/ Practical Based learning

- Quizzes
- Assignments

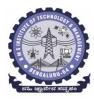

BMS Institute of Technology & Management (An Autonomous Institute under VTU, Belagavi, Karnataka - 590018) Avalahalli, Doddaballapur Main Road, Bengaluru – 560064

| • Semir        |           | g (Individual | teacher has   | to fill up) |               |           |               |  |  |  |  |  |
|----------------|-----------|---------------|---------------|-------------|---------------|-----------|---------------|--|--|--|--|--|
| COs            |           | POs           |               |             |               |           |               |  |  |  |  |  |
|                | 1         | 2             | 3             | 4           | 5             | 6         | 7             |  |  |  |  |  |
| CO1            | 3         | 2             |               |             |               |           |               |  |  |  |  |  |
| CO2            | 3         | 2             |               |             |               |           |               |  |  |  |  |  |
| CO3            | 3         | 2             |               |             |               |           |               |  |  |  |  |  |
| CO4            | 3         | 2             |               |             |               |           |               |  |  |  |  |  |
| CO5            |           |               |               |             | 3             |           |               |  |  |  |  |  |
| Level 3- Highl | y Mapped, | Level 2-N     | Ioderately Ma | pped, Leve  | el 1-Low Mapp | ed, Level | 0- Not Mapped |  |  |  |  |  |

| DEPARTMENT OF PHYSICS                         |                         |                      |         |  |  |  |  |  |  |
|-----------------------------------------------|-------------------------|----------------------|---------|--|--|--|--|--|--|
| Choice Based Credit System (CBCS)             |                         |                      |         |  |  |  |  |  |  |
|                                               | SEMESTER - I/II         |                      |         |  |  |  |  |  |  |
| APPLIED PHYSICS FOR CSE STREAM (2:2:2) 4      |                         |                      |         |  |  |  |  |  |  |
| (SPECIFIC TO CSE STREAM BRANCHES)             |                         |                      |         |  |  |  |  |  |  |
| (Effective from the academic year 2022 -2023) |                         |                      |         |  |  |  |  |  |  |
| Course Code                                   | BPHYS102/202            | CIE Marks            | 50      |  |  |  |  |  |  |
| Teaching Hours/Week (L:T:P:S)                 | 2:2:2:0                 | <b>Course Credit</b> | 4       |  |  |  |  |  |  |
| Total Number of contact Hours                 | 40 hrs./12 lab sessions | SEE Marks            | 50      |  |  |  |  |  |  |
| Theory/lab sessions                           |                         |                      |         |  |  |  |  |  |  |
| Course type                                   | Integrated              | Exam Hours           | 03 + 02 |  |  |  |  |  |  |
| Course Objectives                             |                         |                      |         |  |  |  |  |  |  |

### **Course Objectives:**

This course will enable students to:

- Identify the fundamental concepts related to conductivity in materials and photonics, theory of quantum mechanics and Quantum computing.
- Elucidate the significance of principles of quantum mechanics in quantum computing.
- Apply the knowledge in solving the problems on photonics, conductivity, and quantum mechanics.
- Study the essentials of physics for computational aspects like design and data analysis.
- Apply the concepts required for the measurement of physical parameters related to engineering.
- Demonstrate and construct the electrical and optical experiments.
- Compare and analyze the results of the experiments.
- Build simple experimental set up and estimate the physical parameters related to engineering.

**Preamble:** Introduction to photonics, Quantum Mechanics, Superconductivity, Quantum computation, Physics of animation.

### Module – 1

### **Laser and Optical Fibers**

**Self-study topics:** Properties of light, basic principle of laser, data storage and CD writing, total internal reflection, optical fibre - construction, optical fibre sensors.

**LASER:** Introduction, Interaction of Radiation with Matter, Einstein's A and B Coefficients, expression for energy density of the radiation in terms of Einstein's Coefficients, condition for Laser Action: Population Inversion, Metastable State, Requisites of a laser system, construction and working of Semiconductor Diode Laser, Applications: Bar code scanner, Laser Printer, Numerical Problems.

**Optical Fiber:** Propagation mechanism, Acceptance angle, Numerical Aperture (derivation), condition for ray propagation, Classification of Optical Fibers, Attenuation and causes for attenuation and expression attenuation coefficient, Applications: Fiber Optic networking, Fiber Optic Communication. Numerical Problems.

(8 Hours)

| Module – 2                                                       |  |
|------------------------------------------------------------------|--|
| Quantum Mechanics                                                |  |
| Self-study topics: de Broglie Hypothesis, wave-particle dualism. |  |

Introduction, Matter Waves, de Broglie wavelength and derivation of expression by analogy, representation of matter waves: Phase Velocity and Group Velocity(qualitative), Heisenberg's Uncertainty Principle and its significance, Application: Non-existence of electron inside the nucleus (Relativistic condition), Principle of Complementarity, Wave Function and its properties, Schrodinger wave equation: Time independent Schrodinger wave equation (derivation) and time dependent equation, Physical Significance of a wave function and Born's Interpretation, Expectation value, Eigen functions and Eigen Values, Applications of Schrodinger wave equation: Eigen Values and Eigen functions of a particle in a one dimensional potential well of infinite depth and extend to a free particle case. Waveforms and Probabilities and its mapping. Numerical Problems.

(8 Hours)

#### Module - 3 Ouantum Computing

**Self-study topics:** Basics of quantum mechanics, Matrices.

**Wave Function in Ket Notation:** Matrix form of wave function, Identity Operator, Determination of I|0> and I|1>, Pauli Matrices and its operations on 0 and 1 states, Mention of Conjugate and Transpose, Unitary Matrix U, Examples: Row and Column Matrices and their multiplication (Inner Product), Probability, Orthogonality

**Principles of Quantum Information & Quantum Computing:** Introduction to Quantum Computing, Moore's law & its end. Single particle quantum interference, quantum superposition and the concept of qubit. Classical & quantum information comparison. Differences between classical & quantum computing.

**Properties of a qubit:** Mathematical representation. Summation of probabilities, Representation of qubit by Bloch sphere.

**Quantum Gates:** Single Qubit Gates: Quantum Not Gate, Pauli -Z Gate Hadamard Gate, Pauli Matrices, Phase Gate (or S Gate), T Gate.

Multiple Qubit Gates: Controlled gate, CNOT Gate, (Discussion for 4 different input states). Representation of, Swap gate, Controlled -Z gate, Toffoli gate, Accounting for the extra-ordinary capability of quantum computing, Model Realizations.

(8 Hours)

# Module – 4

### **Application of Physics in computing**

**Self-study topics:** Motion in one dimension, Frames, Frames per second.

**Physics of Animation:** Taxonomy of physics based animation methods, Frames, Frames per Second, Size and Scale, Motion and Timing in Animations, Constant Force and Acceleration, The Odd rule, Motion Graphs, Numerical Calculations based on Odd Rule, Examples of Character Animation: Jumping, Walking. Numerical Problems.

**Statistical Physics for Computing:** Descriptive statistics and inferential statistics, Poisson distribution and Normal Distributions (Bell Curves), Monte Carlo Method. Numerical Problems.

(8 Hours)

Module – 5

#### Superconductivity and its applications

**Self-study topics:** Electrical Conductivity in metals, Resistivity and Mobility, Matheissen's rule.

Introduction to Super Conductors, properties of superconductors: Meissner Effect, Critical Current,

critical temperature and critical field. Temperature dependence of Critical field, Types of Super Conductors, Concept of Phonon, BCS theory (Qualitative), superconducting Tunneling, High Temperature superconductivity, Josephson Junction, DC and AC SQUIDs (Qualitative), Applications in Quantum Computing. Numerical Problems.

(8 Hours)

#### Continuous Internal Evaluation (CIE) and Semester End Examination (SEE) PHYSICS (L:T:P/Credit = 2:2:2/4)

| IPCC COURS                   | ES: 4 CRE                           |                                      |                                         | -                               |                               |                                                                                                    |  |
|------------------------------|-------------------------------------|--------------------------------------|-----------------------------------------|---------------------------------|-------------------------------|----------------------------------------------------------------------------------------------------|--|
| Evaluation Type              |                                     | Internal<br>Assess<br>ments<br>(IAs) | Test/ Exam<br>Marks<br>Conducted<br>for | Marks to<br>be scale<br>down to | Min.<br>Marks to<br>be Scored | Evaluation Details                                                                                 |  |
| 2                            | CIE – IA                            | CIE –<br>Test 1<br>(1.5 hr)          | 40                                      |                                 |                               | Average of two internal<br>assessment tests each of<br>40 marks, scale down                        |  |
|                              | Tests                               | CIE –<br>Test 2<br>(1.5 hr)          | 40                                      | 15                              | 06                            | the marks scored to 15<br>marks                                                                    |  |
| Theory<br>Component          | CIE –<br>CCAs<br>(Compre<br>hensive | CCA -1                               | 10                                      | 10                              |                               | Any two assessment<br>methods as per clause<br>22OB4.2 of regulations<br>(if assessment is project |  |
|                              | Continu<br>ous<br>Assess<br>ment)   | CCA-2                                | 10                                      |                                 | 04<br>,                       | based, then on<br>assessment method ma<br>be adopted)                                              |  |
|                              | Total CI                            | E Theory                             |                                         | 25                              | 10                            | Scale down marks of tests and CCAs to 25                                                           |  |
|                              | CIE - Practical                     |                                      |                                         | 15                              | 06                            | Conduction of<br>experiments and<br>preparation of<br>laboratory records etc.                      |  |
| Practical<br>Component       | CIE Practical Test                  |                                      | 50                                      | 10                              | 04                            | One test after all<br>experiment's to be<br>conducted for 50 marks                                 |  |
|                              | Total CIE<br>Practical              |                                      |                                         | 25                              | 10                            | Scale down marks of<br>experiments, record and<br>test to 25                                       |  |
| Total CIE Theory + Practical |                                     |                                      |                                         | 50                              | 20                            |                                                                                                    |  |
| SEE                          |                                     |                                      | 100                                     | 50                              | 18                            | SEE exam is a theory<br>exam, conducted for 100<br>marks, scored marks<br>are scaled to 50 marks   |  |
| C                            | IE + SEE                            |                                      |                                         | 100                             | 40                            |                                                                                                    |  |

The minimum marks to be secured in CIE to appear for SEE shall be 10 (40% of maximum marks-25) in the theory component and 10 (40% of maximum marks -25) in the practical component. The laboratory component of the IPCC shall be for CIE only. However, in SEE, the questions from the laboratory component shall be included in their respective modules only.

# Books: Suggested Learning Resources(Title of the Book/Name of the author/Name of the publisher/Edition and Year)

1. Solid State Physics, S O Pillai, New Age International Private Limited, 8th Edition, 2018.

2. Engineering Physics by Gupta and Gour, Dhanpat Rai Publications, 2016 (Reprint).

3. Concepts of Modern Physics, Arthur Beiser, McGraw-Hill, 6th Edition, 2009.

4. Lasers and Non-Linear Optics, B B Loud, New age international, 2011 edition.

5. A textbook of Engineering Physics by M.N. Avadhanulu, P G. Kshirsagar and T V S Arun Murthy, Eleventh edition, S Chand and Company Ltd. New Delhi-110055.

6. Quantum Computation and Quantum Information, Michael A. Nielsen & Isaac L. Chuang, Cambridge Universities Press, 2010 Edition.

7. Quantum Computing, Vishal Sahani, McGraw Hill Education, 2007 Edition. 14.11.2022 4

8. Engineering Physics, S P Basavaraj, 2005 Edition,

9. Physics for Animators, Michele Bousquet with Alejandro Garcia, CRC Press, Taylor & Francis, 2016.

10. Quantum Computation and Logic: How Quantum Computers Have Inspired Logical Investigations, Maria Luisa Dalla Chiara, Roberto Giuntini, Roberto Leporini, Giuseppe Sergioli, Trendsin Logic, Volume 48, Springer.

11. Statistical Physics: Berkely Physics Course, Volume 5, F. Reif, McGraw Hill.

12. Introduction to Superconductivity, Michael Tinkham, McGraww Hill, INC, II Edition.

13. David Jeffery Griffiths, "Introduction to Electrodynamics", Pearson New International Edition, 4<sup>th</sup> edition, 2017.

14. Resnick, Walker and Halliday "Principles of Physics, Wiley publisher, 10<sup>th</sup> edition, 2015.

15. Ben G. Streetman, Sanjay Banerjee, "Solid State Electronic Devices" Pearson Prentice Hall, 6<sup>th</sup> edition, 2010.

 S. K. Dwivedi, A Textbook of Engineering Physics, I K International Publishing House Pvt. Ltd., 1<sup>st</sup> edition 2010.

# Web links and Video Lectures (e-Resources):

LASER: <u>https://www.youtube.com/watch?v=WgzynezPiyc</u>

Superconductivity: https://www.youtube.com/watch?v=MT5Xl5ppn48 Optical Fiber:

https://www.youtube.com/watch?v=N\_kA8EpCUQo

Quantum Mechanics: <u>https://www.youtube.com/watch?v=p7bzE1E5PMY&t=136s</u>

Quantum Computing: <u>https://www.youtube.com/watch?v=jHoEjvuPoB8</u>

Physics of Animation: <u>https://www.youtube.com/watch?v=kj1kaA\_8Fu4</u> Statistical Physics Simulation:

https://phet.colorado.edu/sims/html/plinkoprobability/latest/plinkoprobability\_en.html NPTEL Supercoductivity:https://archive.nptel.ac.in/courses/115/103/115103108/ NPTEL

Quantum Computing: https://archive.nptel.ac.in/courses/115/101/115101092

Virtual LAB:https://www.vlab.co.in/participating-institute-amrita-vishwa-vidyapeetham

Virtual LAB: <u>https://vlab.amrita.edu/index.php?sub=1&brch=189&sim=343&cnt=1</u> Activity-Based Learning (Suggested Activities in Class)/

Practical-Based Learning http://nptel.ac.in https://swayam.gov.in

https://virtuallabs.merlot.org/vl\_physics.html https://phet.colorado.edu

https://www.myphysicslab.com

|                                                                                                    | oice Based Credit System                                                                                                    | NGINEERING<br>n (CBCS)                                                                                                    |                                                                                                    |
|----------------------------------------------------------------------------------------------------|----------------------------------------------------------------------------------------------------|----------------------------------------------------------------------------------------------------|----------------------------------------------------------------------------------------------------|
| Principles                                                                                                    | SEMESTER – I / II<br>of Programming using (                                                                                                    | C (2:0:2)                                                                                                    |                                                                                                    |
| (Effective fi                                                                                                    | rom the academic year 20                                                                                                    | )22-2023)                                                                                                    |                                                                                                    |
| Course Code                                                                                                    | BPOPS103/203                                                                                                    | CIE Marks                                                                                                    | 50                                                                                                    |
| Teaching Hours/Week (L:T:P)                                                                                                    | 2:0:2                                                                                                    | SEE Marks                                                                                                    | 50                                                                                                    |
| Total Number of Contact Hours                                                                                                    | 32(L) + 14(P)                                                                                                    | Exam Hours                                                                                                    | 03                                                                                                    |
| <ol> <li>This course will enable students to</li> <li>Elucidate the basic architec</li> <li>Apply programming construct</li> <li>Explore user-defined data so implementing solutions to p</li> <li>Design and Develop Solution as functions and procedure</li> </ol>                                                                                                    | ture and functionalities of<br>ucts of C language to solv<br>tructures like arrays, stru-<br>problems<br>ons to problems using str                                                                                                    | e the real-world problems<br>actures and pointers in                                                                                                    |                                                                                                    |
|                                                                                                    |                                                                                                    |                                                                                                    |                                                                                                    |
|                                                                                                    | Module – I                                                                                                    |                                                                                                    |                                                                                                    |
| Operators in C, Type conversion a                                                                                                    | Module – II                                                                                                    |                                                                                                    |                                                                                                    |
| <b>Decision control and Looping</b><br>branching statements, iterative s                                                                                                    | g statements: Introduc                                                                                                    | , break and continue stat                                                                                                    | ements, goto                                                                                                    |
| Decision control and Looping                                                                                                    | <b>g statements</b> : Introduc<br>statements, nested loops                                                                                                    | , break and continue stat                                                                                                    |                                                                                                    |
| <b>Decision control and Looping</b><br>branching statements, iterative s<br>statement.                                                                                                    | g statements: Introduc<br>statements, nested loops<br>Module – III                                                                                                    | , break and continue stat<br>(6                                                                                                    | ements, goto<br>Hours)                                                                                                    |
| Decision control and Looping<br>branching statements, iterative s<br>statement.<br>Functions: Introduction using fu<br>return statement, passing param                                                                                                    | g statements: Introduct<br>statements, nested loops<br><u>Module – III</u><br>nctions, Function definit                                                                                                    | , break and continue stat<br>(6<br>ion, function declaration,                                                                                                    | function call,                                                                                                    |
| Decision control and Looping<br>branching statements, iterative s<br>statement.<br>Functions: Introduction using fu<br>return statement, passing param-<br>functions.                                                                                                    | g statements: Introducestatements, nested loops<br>Module – III<br>nctions, Function definit<br>eters to functions, scope                                                                                                    | , break and continue stat<br>(6<br>ion, function declaration,<br>of variables, storage class                                                                                                    | function call, ses, recursive                                                                                                    |
| Decision control and Looping<br>branching statements, iterative s<br>statement.<br>Functions: Introduction using fu<br>return statement, passing param-<br>functions.<br>Arrays: Declaration of arrays, a<br>Operations on arrays, Passing ar                                                                                                    | g statements: Introducestatements, nested loops<br>Module – III<br>nctions, Function definit<br>eters to functions, scope<br>accessing the elements<br>trays to functions, two d                                                                                                    | , break and continue stat<br>(6<br>ion, function declaration,<br>of variables, storage class<br>of an array, storing valu<br>imensional arrays, operat                                                             | function call,<br>ses, recursive<br>es in arrays,<br>cions on two-                                                                                  |
| Decision control and Looping<br>branching statements, iterative s<br>statement.<br>Functions: Introduction using fu<br>return statement, passing parame<br>functions.<br>Arrays: Declaration of arrays, a<br>Operations on arrays, Passing ar<br>dimensional arrays, two-dimensi                                                                                          | g statements: Introducestatements, nested loops<br>Module – III<br>nctions, Function definit<br>eters to functions, scope<br>accessing the elements<br>trays to functions, two d                                                                                                    | , break and continue stat<br>(6<br>ion, function declaration,<br>of variables, storage class<br>of an array, storing valu<br>imensional arrays, operat                                                             | function call,<br>ses, recursive<br>es in arrays,<br>cions on two-                                                                                  |
| Decision control and Looping<br>branching statements, iterative s<br>statement.<br>Functions: Introduction using fu<br>return statement, passing parame<br>functions.<br>Arrays: Declaration of arrays, a<br>Operations on arrays, Passing ar<br>dimensional arrays, two-dimensi                                                                                          | g statements: Introducestatements, nested loops<br>Module – III<br>nctions, Function definit<br>eters to functions, scope<br>accessing the elements<br>trays to functions, two d                                                                                                    | , break and continue stat<br>(6<br>ion, function declaration,<br>of variables, storage class<br>of an array, storing valu<br>imensional arrays, operat                                                             | function call,<br>ses, recursive<br>es in arrays,<br>cions on two-                                                                                  |
| Decision control and Looping<br>branching statements, iterative s<br>statement.<br>Functions: Introduction using fu<br>return statement, passing param-<br>functions.                                                                                                    | g statements: Introducestatements, nested loops<br>Module – III<br>nctions, Function definit<br>eters to functions, scope<br>accessing the elements<br>trays to functions, two d                                                                                                    | , break and continue stat<br>(6<br>ion, function declaration,<br>of variables, storage class<br>of an array, storing valu<br>imensional arrays, operat                                                             | function call,<br>ses, recursive<br>es in arrays,<br>cions on two-<br>, applications                                                                |
| Decision control and Looping<br>branching statements, iterative s<br>statement.<br>Functions: Introduction using fu<br>return statement, passing param-<br>functions.<br>Arrays: Declaration of arrays, a<br>Operations on arrays, Passing ar<br>dimensional arrays, two-dimensi<br>of arrays.<br>Strings and Pointers: Introducti                                        | g statements: Introducestatements, nested loops<br>Module – III<br>nctions, Function definite<br>eters to functions, scope<br>ccessing the elements of<br>trays to functions, two de<br>onal arrays to functions,<br>Module – IV<br>on, string taxonomy, ope                                                                                                    | , break and continue stat<br>(6<br>ion, function declaration,<br>of variables, storage class<br>of an array, storing valu<br>imensional arrays, operat<br>multidimensional arrays,<br>rations on strings, Miscella | ements, goto<br><b>Hours)</b><br>function call,<br>ses, recursive<br>es in arrays,<br>tions on two-<br>, applications<br>(8 Hours)<br>aneous string |
| Decision control and Looping<br>branching statements, iterative s<br>statement.<br>Functions: Introduction using fur<br>return statement, passing parame<br>functions.<br>Arrays: Declaration of arrays, a<br>Operations on arrays, Passing ar<br>dimensional arrays, two-dimensi<br>of arrays.<br>Strings and Pointers: Introducti<br>and character functions, arrays of | g statements: Introducestatements, nested loops<br>Module – III<br>nctions, Function definite<br>eters to functions, scope<br>ccessing the elements of<br>trays to functions, two de<br>onal arrays to functions,<br>Module – IV<br>on, string taxonomy, ope<br>of strings. Pointers: Introducestate<br>Statements (Statements)<br>Module – IV<br>Statements (Statements)<br>Module – IV<br>Statements (Statements)<br>Module – IV<br>Statements (Statements)<br>Module – IV<br>Statements (Statements)<br>Module – IV<br>Statements (Statements)<br>Module – IV<br>Statements (Statements)<br>Module – IV<br>Statements (Statements)<br>Statements (Statements)<br>Stat | , break and continue stat<br>(6<br>ion, function declaration,<br>of variables, storage class<br>of an array, storing valu<br>imensional arrays, operat<br>multidimensional arrays,<br>rations on strings, Miscella | ements, goto<br><b>Hours)</b><br>function call,<br>ses, recursive<br>es in arrays,<br>tions on two-<br>, applications<br>(8 Hours)<br>aneous string |
| Decision control and Looping<br>branching statements, iterative s<br>statement.<br>Functions: Introduction using fu<br>return statement, passing param-<br>functions.<br>Arrays: Declaration of arrays, a<br>Operations on arrays, Passing ar<br>dimensional arrays, two-dimensi<br>of arrays.<br>Strings and Pointers: Introducti                                        | g statements: Introducestatements, nested loops<br>Module – III<br>nctions, Function definite<br>eters to functions, scope<br>ccessing the elements of<br>trays to functions, two de<br>onal arrays to functions,<br>Module – IV<br>on, string taxonomy, ope<br>of strings. Pointers: Introducestate<br>Statements (Statements)<br>Module – IV<br>Statements (Statements)<br>Module – IV<br>Statements (Statements)<br>Module – IV<br>Statements (Statements)<br>Module – IV<br>Statements (Statements)<br>Module – IV<br>Statements (Statements)<br>Module – IV<br>Statements (Statements)<br>Module – IV<br>Statements (Statements)<br>Statements (Statements)<br>Stat | , break and continue stat<br>(6<br>ion, function declaration,<br>of variables, storage class<br>of an array, storing valu<br>imensional arrays, operat<br>multidimensional arrays,<br>rations on strings, Miscella | ements, goto<br><b>Hours)</b><br>function call,<br>ses, recursive<br>es in arrays,<br>tions on two-<br>, applications<br>(8 Hours)<br>aneous string |

#### Module – V

**Structure, Union, and Enumerated Data Type**: Introduction, structures and functions, Unions, unions inside structures, Enumerated data type.

Files: Introduction to files, using files in C, reading and writing data files. , Detecting end of file. (6 Hours)

List of Laboratory experiments (2 hours/week per batch/ batch strength 36) 12 lab sessions + 3 repetition class + 1 Lab Assessment

| 1  | Simulation of a Simple Calculator.                                                                      |
|----|----------------------------------------------------------------------------------------------------|
| 2  | Compute the roots of a quadratic equation by accepting the coefficients. Print appropriate messages.    |
| 3  | An electricity board charges the following rates for the use of electricity: for the                    |
|    | first 200 units 80 paise per unit: for the next 100 units 90 paise per unit:                            |
|    | beyond 300 units Rs 1 per unit. All users are charged a minimum of Rs. 100 as                           |
|    | meter charge. If the total amount is more than Rs 400, then an additional                               |
|    | surcharge of 15% of total amount is charged. Write a program to read the name                           |
|    | of the user, number of units consumed and print out the charges.                                        |
| 4  | Write a C Program to display the following by reading the number of rows as                             |
|    | input,<br>1                                                                                             |
|    | 121                                                                                                    |
|    | 12321                                                                                                   |
|    | 1234321                                                                                                 |
|    | Nth row                                                                                                 |
| 5  | Implement Binary Search on Integers.                                                                    |
| 6  |                                                                                                    |
|    | Implement Matrix multiplication and validate the rules of multiplication.                               |
| 7  | Compute $sin(x)/cos(x)$ using Taylor series approximation. Compare your result                          |
|    | with the built-in library function. Print both the results with appropriate inferences.                 |
| 8  | Sort the given set of N numbers using Bubble sort.                                                      |
| 9  | Write functions to implement string operations such as compare, concatenate,                            |
| 7  | and find string length. Use the parameter passing techniques.                                           |
| 10 | Implement structures to read, write and compute average- marks of the                                   |
| 10 | students, list the students scoring above and below the average marks for a                             |
|    | class of N students.                                                                                    |
| 11 | Develop a program using pointers to compute the sum, mean and standard                                  |
| 11 | deviation of all elements stored in an array of N real numbers.                                         |
| 12 |                                                                                                    |
| 12 | Write a C program to copy a text file to another, read both the input file name<br>and target file name |
|    | and target file name.                                                                                   |
| 1  |                                                                                                    |

#### **Course Outcomes:**

The students will be able to:

- **CO1** : Elucidate the basic architecture and functionalities of a computer and also recognize the hardware parts.
- **CO2** : Apply programming constructs of C language to solve the real world problem
- **CO3** : Explore user-defined data structures like arrays in implementing solutions to problems like searching and sorting
- **CO4 :** Explore user-defined data structures like structures, unions and pointers in implementing solutions

**CO5**: Design and Develop Solutions to problems using modular programming constructs

|                        | CONT                    | <b>TINUOUS INTERNA</b>                                           | L EVALUA      | ATION (CI        | E)                                            |                |
|------------------------|-------------------------|------------------------------------------------------------------|---------------|------------------|-----------------------------------------------|----------------|
|                        |                         | Internal<br>Assessments<br>(IAs)                                 | Max.<br>Marks | Average<br>Marks | Marks<br>after<br>scale-<br>down              | Final<br>Marks |
|                        |                         | IA-1 (1.5 hr)                                                    | 40            |                  | 30 Marks                                      |                |
|                        | IA                      | IA-2 (1.5 hr)                                                    | 40            | 40               |                                               |                |
| Theory                 |                         | IA-3 (1.5 hr)                                                    | 40            |                  | Passing                                       |                |
| Component              | Assignment              | A-1 (1 hr)                                                       | 10            | 10               | <b>Standard</b><br>(40% i. e                  |                |
|                        | AAT                     | AAT-1 (1 hr) 10                                                  |               | 10               | 12 Marks)                                     |                |
|                        | Cumulative              | 10 Marks/ Expt.<br>(Write-up,<br>Conduction, Viva-               |               |                  | 20 Marks                                      | 30 +20 =<br>50 |
| Practical<br>Component | Marks of<br>Experiments | voce, Report, etc.)<br>(2 hrs/Week) /<br>batch (Strength:<br>36) | -             | 15               | Passing<br>Standard<br>(40% i. e<br>08 Marks) |                |
|                        | IA                      | IA-1 (02/03 hrs)                                                 | 50            | 5                | , , , , , , , , , , , , , , , , , , ,         |                |

#### **SEMESTER END EXAMINATION (SEE)**

#### Examination Duration: 03 hrs

#### Max. Marks: 100

**Note:** The maximum of 04/05 questions to be set from the practical component of integrated course, the total marks of all questions should not be more than 30 marks.

|           |                                            |    | Max.<br>Marks | Max.<br>Marks | Final<br>Marks           |
|-----------|--------------------------------------------|----|---------------|---------------|--------------------------|
|           | No. of Modules                             | 05 | 200           |               | 50                       |
| m         | No. of Questions/ Module                   | 02 | 40            |               |                          |
| Theory    | Marks/Question                             | 20 | 20            | 100           | Passing                  |
| Component | No. of Questions to be answered/<br>module | 01 | 20            | 100           | Standard                 |
|           | No. of Questions to be answered/<br>course | 05 | 100           |               | (35% i.e<br>18<br>Marks) |

A student shall be deemed to have satisfied the academic requirements and earned the credits allotted to each subject/ course if CIE Score  $\geq$  40 %, SEE Score  $\geq$  35 %, and a sum total of CIE + SEE Score  $\geq$  40%

# Text books:

 Computer fundamentals and programming in c, "Reema Thareja", Oxford University, Second edition, 2017.

#### **References:**

1. E. Balaguruswamy, Programming in ANSI C, 7th Edition, Tata McGraw-Hill.

2. Brian W. Kernighan and Dennis M. Ritchie, The 'C' Programming Language, Prentice Hall

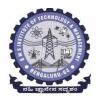

| <b>B.E ELECTRONICS AND COMMUNICATION ENGINEERING</b> |                                      |            |    |  |  |  |  |  |
|------------------------------------------------------|--------------------------------------|------------|----|--|--|--|--|--|
| Choice Based Credit System (CBCS)                    |                                      |            |    |  |  |  |  |  |
|                                                      | SEMESTER – I/II                      |            |    |  |  |  |  |  |
| Introduction to Electronics Communication (3:0:0) 3  |                                      |            |    |  |  |  |  |  |
|                                                      | ESC-I                                |            |    |  |  |  |  |  |
| (Comm                                                | (Common to: CSE/ME/EEE/CIV/ISE/AIML) |            |    |  |  |  |  |  |
| (Effect                                              | tive from the academic year          | 2022-23)   |    |  |  |  |  |  |
| Course Code:                                         | BESCK104C/204C                       | CIE Marks  | 50 |  |  |  |  |  |
| Course Type                                          | Theory                               | SEE Marks  | 50 |  |  |  |  |  |
| (Theory/Practical/Integrated) Total Marks 100        |                                      |            |    |  |  |  |  |  |
| Teaching Hours/Week (L:T:P:S)                        | 3:0:0:0                              | Exam Hours | 03 |  |  |  |  |  |
| Total Hours of Pedagogy                              | 40 hours                             | Credits    | 03 |  |  |  |  |  |

# **Course objectives:**

### This Course will enable students to:

1. To prepare students with fundamental knowledge/ overview in the field of Electronics and Communication Engineering.

2. To equip students with a basic foundation in electronic engineering required for comprehending the operation and application of electronic circuits, logic design, embedded systems, and communication systems.

3.Professionalism & Learning Environment: To inculcate in first-year engineering students an ethical and professional attitude by providing an academic environment inclusive of effective communication, teamwork, ability to relate engineering issues to a broader social

context, and life-long learning needed for a successful professional career.

#### **Teaching-Learning Process**

These are sample Strategies, which teacher can use to accelerate the attainment of the various course outcomes and make Teaching –Learning more effective

1. Lecturer method (L) does not mean only the traditional lecture method, but a different type of teaching method may be adopted to develop the outcomes.

2.Arrange visits to nearby PSUs such as BHEL, BEL, ISRO, etc., and small-scale hardware Industries to give brief information about the electronics manufacturing industry.

- 3. Show Video/animation films to explain the functioning of various analog and digital circuits.
- 4. Encourage collaborative (Group) Learning in the class

5. Ask at least three HOTS (Higher-order Thinking) questions in the class, which promotes critical thinking

6. Adopt Problem Based Learning (PBL), which fosters students' Analytical skills, develop thinking skills such as the ability to evaluate, generalize, and analyze information rather than simply recall it.

7. Topics will be introduced in multiple representations.

8. Show the different ways to solve the same problem and encourage the students to come up with their own creative ways to solve them.

9. Discuss how every concept can be applied to the real world - and when that's possible, it helps improve the students' understanding.

2

Module-1

Power Supplies -Block diagram, Half-wave rectifier, Full-wave rectifiers and filters, Voltage regulators, Output resistance and voltage regulation, Voltage multipliers.

Amplifiers – CE amplifier with and without feedback, multi-stage amplifiers, BJT as a switch, Cut-off (8 hours ) and saturation modes. (Text 1) Module-2

Oscillators - Barkhausen criterion, sinusoidal and non-sinusoidal oscillators, Ladder network oscillator, Wein bridge oscillator, Multivibrators, Single-stage astable oscillator, Crystal controlled oscillators (Only Concepts, working, and waveforms. No mathematical derivations)

**Operational amplifiers** -Operational amplifier parameters, Operational amplifier characteristics, Operational amplifier configurations, Operational amplifier circuits. (Text 1) (8 hours)

Module-3

Boolean Algebra and Logic Circuits: Binary numbers, Number Base Conversion, octal & Hexa Decimal Numbers, Complements, Basic definitions, Axiomatic Definition of Boolean Algebra, Basic Theorems and Properties of Boolean Algebra, Boolean Functions, Canonical and Standard Forms, Other Logic Operations, Digital Logic Gates (Text 2: 1.2, 1.3, 1.4, 1.5, 2.1, 2.2, 2.3, 2.4, 2.5, 2.6, 2.7)

**Combinational logic:** Introduction, Design procedure, Adders- Half adder, Full adder (Text 2:4.1, (8 hours) 4.2, 4.3)

Module-4

**Embedded Systems** – Definition, Embedded systems vs general computing systems, Classification of Embedded Systems, Major application areas of Embedded Systems, Elements of an Embedded System, Core of the Embedded System, Microprocessor vs Microcontroller, RISC vs CISC

**Sensors and Interfacing** – Instrumentation and control systems, Transducers, Sensors, Actuators, LED, 7-Segment LED Display. (Text 3) (**8 hours**)

Module- $\overline{5}$ 

#### **Applications of Electronic Systems**

- 1. Green tech application: Wind turbine for small power application
- 2. Liquid level control system
- 3. pH neutralization system for waste water treatment
- 4. RFID system

Recap/Summary of the Course

#### **Course Outcomes (Course Skill Set):**

At the end of the course the student will be able to:

**CO1:** Understand characteristics, working principles of semiconductor devices, logic circuits, Opamps.

**CO2:** Apply the acquired knowledge to construct basic electronic circuits for different applications **CO3:** Analyze different analog and digital circuits.

CO4: Interpret the given case study material related to the applications or technological advancements.

**CO 5:** Perform in group to demonstrate the performance of electronic circuits designed for different applications with modern tools and write the report.

(8 hours)

#### Suggested Learning Resources:

Books (Title of the Book/Name of the author/Name of the publisher/Edition and Year) 1.Mike Tooley, 'Electronic Circuits, Fundamentals & Applications',4thEdition, Elsevier, 2015.DOI https://doi.org/10.4324/9781315737980. eBook ISBN9781315737980 2. Digital Logic and Computer Design, M. Morris Mano, PHI Learning, 2008 ISBN-978-81-203-0417-84.

**3.** K V Shibu, 'Introduction to Embedded Systems', 2nd Edition, McGraw Hill Education (India), Private Limited, 2016.

#### I /II Semester

| Course Title:                 | Introduction to Intern | et of Things |     |
|-------------------------------|------------------------|--------------|-----|
| Course Code:                  | BETCK105H/205H         | CIE Marks    | 50  |
| Course Type                   | Theory                 | SEE Marks    | 50  |
| (Theory/Practical/Integrated) |                        | Total Marks  | 100 |
| Teaching Hours/Week (L:T:P:S) | 3:0:0:0                | Exam Hours   | 03  |
| Total Hours of Pedagogy       | 40 hours               | Credits      | 03  |

#### **Course objectives:**

The course Introduction to Internet of Things (BETCK105H/205H) will enable the students,

 $\cdot$  Understand about the fundamentals of Internet of Things and its building blocks along

with their characteristics.

• Understand the recent application domains of IoT in everyday life.

· Gain insights about the current trends of Associated IOT technologies and IOT Analytics.

Teaching-Learning Process These are sample Strategies, which teacher can use to accelerate the attainment of the various course outcomes and make Teaching –Learning more effective.

1.Lecturer method (L) need not to be only a traditional lecture method, but alternative effective teaching methods could be adopted to attain the outcomes.

2. Use of Video/Animation to explain functioning of various concepts.

3. Encourage collaborative (Group Learning) Learning in the class.

4. Ask at least three HOT (Higher order Thinking) questions in the class, which promotes critical thinking.

5. Adopt Problem Based Learning (PBL), which fosters students' Analytical skills, develop design thinking skills such as the ability to design, evaluate, generalize, and analyze

information rather than simply recall it.

6. Introduce Topics in manifold representations.

7. Show the different ways to solve the same problem with different circuits/logic and

encourage the students to come up with their own creative ways to solve them.

8. Discuss how every concept can be applied to the real world - and when that's possible, it helps improve the students' understanding

9. Use any of these methods: Chalk and board, Active Learning, Case Studies

# Module-1 (08 hours )

Basics of Networking: Introduction, Network Types, Layered network models

Emergence of IoT: Introduction, Evolution of IoT, Enabling IoT and the Complex Interdependence of

Technologies, IoT Networking Components

Textbook 1: Chapter 1- 1.1 to 1.3 Chapter 4 – 4.1 to 4.4

Module-2 (8 hours)

IoT Sensing and Actuation: Introduction, Sensors, Sensor Characteristics, Sensorial Deviations,

Sensing Types, Sensing Considerations, Actuators, Actuator Types, Actuator Characteristics.

Textbook 1: Chapter 5 – 5.1 to 5.9

Module-3 (8 hours)

IoT Processing Topologies and Types: Data Format, Importance of Processing in IoT, Processing

Topologies, IoT Device Design and Selection Considerations, Processing Offloading.

Textbook 1: Chapter 6 – 6.1 to 6.5

# Module-4 (8 hours)

ASSOCIATED IOT TECHNOLOGIES

Cloud Computing: Introduction, Virtualization, Cloud Models, Service-Level Agreement in Cloud

Computing, Cloud Implementation, Sensor-Cloud: Sensors-as-a-Service. IOT CASE STUDIES

Agricultural IoT – Introduction and Case Studies

Textbook 1: Chapter 10– 10.1 to 10.6; Chapter 12- 12.1-12.2

# Module-5 (8 hours)

IOT CASE STUDIES AND FUTURE TRENDS

Vehicular IoT – Introduction

Healthcare IoT – Introduction, Case Studies

IoT Analytics – Introduction

Textbook 1: Chapter 13– 13.1; Chapter 14- 14.1-14.2; Chapter 17- 17.1

Course outcome (Course Skill Set)

At the end of the course Introduction to IOT (22BETCK105H/205H) the student will be able to:

| 1 | Understand the characteristics and scopes of IoT                              |
|---|-------------------------------------------------------------------------------|
| 2 | Apply the knowledge of device management, networking to build an IoT solution |
| 3 | Analyze the different associated technologies for IoT system                  |
| 4 | Interpret the given case study material related to IoT                        |
| 5 | Develop an IoT application using modern tool and submit report.               |

| CO's | P01 | PO2 | P03 | P04 | P05 | P06 | P07 | P08 | P09 | P010 | P011 | P012 |
|------|-----|-----|-----|-----|-----|-----|-----|-----|-----|------|------|------|
| 1    |     |     |     |     |     |     |     |     |     |      |      |      |
| 2    | 3   |     |     |     |     |     |     |     |     |      |      |      |
| 3    |     | 3   |     |     |     |     |     |     |     |      |      |      |
| 4    |     | 3   |     |     |     |     |     |     |     |      |      |      |
| 5    |     |     |     |     | 3   | 3   |     |     | 3   | 3    |      | 3    |

Suggested Learning Resources:

Books (Title of the Book/Name of the author/Name of the publisher/Edition and Year) 1. Sudip Misra, Anandarup Mukherjee, Arijit Roy, "Introduction to IoT", Cambridge University Press 2021. References:

2. S. Misra, C. Roy, and A. Mukherjee, 2020. Introduction to Industrial Internet of Things and Industry 4.0. CRC Press.

3. Vijay Madisetti and Arshdeep Bahga, "Internet of Things (A Hands-on-Approach)",1st Edition, VPT, 2014. 4. Francis daCosta, "Rethinking the Internet of Things: A Scalable Approach to Connecting Everything", 1st Edition, Apress Publications, 2013.

#### Suggested Learning Resources: Textbook:

- **1. "Scientific Foundations of Health"** Study Material Prepared by Dr. L Thimmesha, Published in VTU University Website.
- **2. "Scientific Foundations of Health"-** (ISBN-978-81-955465-6-5) published by Infinite Learning Solutions, Bangalore 2022.
- **3. Health Psychology A Textbook,** FOURTH EDITION by Jane Ogden McGraw Hill Education (India) Private Limited Open University Press.

#### **Reference Books:**

3

3

3

CO3 CO4

**CO5** 

- **1. Health Psychology (Second edition)** by Charles Abraham, Mark Conner, Fiona Jones and Daryl O'Connor Published by Routledge 711 Third Avenue, New York, NY 10017.
- **2. HEALTH PSYCHOLOGY (Ninth Edition)** by SHELLEY E. TAYLOR University of California, Los Angeles, McGraw Hill Education (India) Private Limited Open University Press.
- 3. SWAYAM / NPTL/ MOOCS/ We blinks/ Internet sources/ YouTube videos and other materials / notes.
- **4.** Scientific Foundations of Health (Health & Welness) General Books published for university and colleges references by popular authors and published by the reputed publisher.

#### Activity Based Learning (Suggested Activities in Class)/ Practical Based learning

- ✓ Contents related activities (Activity-based discussions)
- ✓ For active participation of students instruct the students to prepare Flowcharts and Handouts
- ✓ Organising Group wise discussions Connecting to placement activities
- ✓ Quizzes and Discussions, Seminars and assignments

#### Course **Program Outcomes** Outcomes P01 PO2 PO3 P06 **P07 PO8** P09 P04 P05 P010 P011 P012 **CO1** 3 **CO2** 3

#### **COs and POs mapping**

2

2

2

#### Version 1

| Department of Humanities and Social Sciences |                                       |           |    |  |  |  |  |
|----------------------------------------------|---------------------------------------|-----------|----|--|--|--|--|
| Choice Based Credit System (CBCS)            |                                       |           |    |  |  |  |  |
| SEMESTER – I                                 |                                       |           |    |  |  |  |  |
|                                              | Communicative English (1:0:0) 1       |           |    |  |  |  |  |
| (Common to all Branches)                     |                                       |           |    |  |  |  |  |
| (Effect                                      | ive from the academic year 2022-2023) |           |    |  |  |  |  |
| Course Code                                  | BENGK106                              | CIE Marks | 50 |  |  |  |  |
| Teaching Hours/Week (L: T:P)                 | 1:0:0                                 | SEE Marks | 50 |  |  |  |  |
| Total Number of Lecture Hours15Exam Hours01  |                                       |           |    |  |  |  |  |
| Course objectives:                           |                                       |           |    |  |  |  |  |
|                                              |                                       |           |    |  |  |  |  |

This course will enable students to

- 1. Familiarise with basic English Grammar and Communication Skills in general.
- 2. Identify the nuances of phonetics, intonation and enhance pronunciation skills
- 3. Enhance English vocabulary and language proficiency for better communication skills.
- 4. Learn about Techniques of Information Transfer through presentation.

#### Module – 1

# **Preamble: Importance of English grammar, Vocabulary and Communication skills enhancing the employability skills of Engineering graduates.**

Introduction to Communicative English: Communicative English: Fundamentals of Communicative English, Process of Communication, Barriers to Effective Communicative English, Different Styles and levels in Communicative English, Intrapersonal and Interpersonal Communication Skills. **3 hours** 

#### Module – 2

Introduction to Phonetics: Phonetic Transcription, Sounds in Phonetics (44 sounds), Diphthongs, Consonants and Vowels, Pronunciation, Common errors in pronunciation, Word accent, Voice modulation, Tone and pitch, Mother Tongue Influence, Various Techniques for Neutralization of Mother Tongue Influence. **3 hours** 

#### Module – 3

Introduction to English Grammar: Basic English Grammar: Parts of Speech, Use of Articles and Prepositions. Word Formation, One Word Substitution, Question Tags, Strong and weak forms of Words, Affixes (prefix and Suffix)- Exercises 3 hours

#### Module – 4

Basic English Communicative Grammar and Vocabulary:Introduction to Vocabulary, All typesof Vocabulary -Exercises, Tense and Types of Tenses, The Sequence of Tenses (rules in use)Exercises on Tenses, Abbreviations, Contractions, Word Pairs (Minimal Pairs)3 hours

#### Module-5

Communication Skills for Employment: Information Transfer: Oral Presentation and its Practices. Difference between Extempore\ Public Speaking, Communication Guidelines, Reading and Listing Comprehension-Exercises. 3 hours **Course outcomes:** The students will be able to:

- 1. Understand and apply basic English grammar for effective communication.
- 2. Identify the nuances of phonetics, intonation and enhance pronunciation skills.
- 3. Understand and use all types of English vocabulary and language proficiency.
- 4. Enhance their knowledge about techniques of information transfer through presentations.

# Assessment Details (both CIE and SEE)

The weightage of Continuous Internal Evaluation (CIE) is 50% and for Semester End Exam (SEE) is 50%. The minimum passing mark for the CIE is 40% of the maximum marks (20 marks out of 50). The minimum passing mark for the SEE is 35% of the maximum marks (18 marks out of 50). A student shall be deemed to have satisfied the academic requirements and earned the credits allotted to each subject/ course if the student secures not less than 35% (18 Marks out of 50) in the semester-end examination (SEE), and a minimum of 40% (40 marks out of 100) in the sum total of the CIE (Continuous Internal Evaluation) and SEE (Semester End Examination) taken together.

Continuous Internal Evaluation (CIE):

# Two Unit Tests each of 30 Marks (duration 01 hour)

• First test after the completion of 30-40 % of the syllabus

• Second test after completion of 80-90% of the syllabus

One Improvement test before the closing of the academic term may be conducted if necessary. However best two tests out of three shall be taken into consideration

# Two assignments each of 20 Marks

The teacher has to plan the assignments and get them completed by the students well before the closing of the term so that marks entry in the examination portal shall be done in time. Formative (Successive) Assessments include Assignments/Quizzes/Seminars/ Course projects/Field surveys/ Case studies/ Hands-on practice (experiments)/Group Discussions/ others. The Teachers shall choose the types of assignments depending on the requirement of the course and plan to attain the Cos and Pos (to have a less stressed CIE, the portion of the syllabus should not be common /repeated for any of the methods of the CIE. Each method of CIE should have a different syllabus portion of the course). CIE methods /test question paper is designed to attain the different levels of Bloom's taxonomy as per the outcome defined for the course.

# The sum of two tests, two assignments, will be out of 100 marks and will be scaled down to 50 marks Semester End Examinations (SEE)

SEE paper shall be set for **50 questions, each of the 01 mark**. The pattern of the **question paper is MCQ** (multiple choice questions). The time allotted for SEE is **01 hour**. The student must secure a minimum of 35% of the maximum marks for SEE

# Textbooks

- 1. Meenakshi Raman and Sangeeta Sharma, Technical Communication Principles and Practice, Oxford Publications, 3<sup>rd</sup> Edition, 2015
- 2. Sanjay Kumar and Pushpa Lata, Communication Skills, Oxford University Press,
- 3. A Textbook of English Language Communication Skills, (ISBN-978-81-955465-2-7), Published by Infinite Learning Solutions, Bengaluru 2022.

# References

- 1. Gajendra Singh Chauhan, Technical Communication Cengage Learning India Pvt Limited, Latest Revised Edition, 2019
- 2. Michael Swan, Practical English Usage, Oxford University Press, 2016
- 3. N.P.Sudharshana and C.Savitha, English for Engineers, Cambridge University Press ,2018

Version 1

| -                                                                                    | Department of Humanities and Social Sciences<br>Choice Based Credit System (CBCS) |                                    |           |  |  |  |  |  |
|--------------------------------------------------------------------------------------|-----------------------------------------------------------------------------------|------------------------------------|-----------|--|--|--|--|--|
| SEMESTER – I/II                                                                      |                                                                                   |                                    |           |  |  |  |  |  |
| ಸಾಂಸ್ಕೃತಿಕ ಕನ್ನಡ Samskrutika Kannada (1:0:0):1                                       |                                                                                   |                                    |           |  |  |  |  |  |
| (Effective                                                                           | from the academic y                                                               | ear 2022-2023)                     |           |  |  |  |  |  |
| ವಿಷಯ ಸಂಕೇತ Course Code                                                               | BKSKK107/207                                                                      | ನಿರಂತರ ಆಂತರಿಕ ಮೌಲ್ಯಮಾಪನದ           | 50        |  |  |  |  |  |
|                                                                                      |                                                                                   | ಅಂಕಗಳು CIE Marks                   |           |  |  |  |  |  |
| ಒಂದು ವಾರಕ್ಕೆ ಬೋಧನಾ ಅವಧಿ Teaching                                                     | 1:0:0                                                                             | , ಸೆಮಿಸ್ಟರ್ ಅಂತ್ಯದ ಪರೀಕ್ಷೆಯ ಅಂಕಗಳು |           |  |  |  |  |  |
| hours/Week (L: T:P)                                                                  |                                                                                   | SEE Marks                          | 50        |  |  |  |  |  |
| ಒಟ್ಟು ಬೋಧನಾ ಅವಧಿ Total Number of                                                     | 15                                                                                | ಪರೀಕ್ಷೆಯ ಅವಧಿ Exam Hours           | 01        |  |  |  |  |  |
| contact hours                                                                        |                                                                                   |                                    |           |  |  |  |  |  |
| Course Objectivies: ಸಾಂಸ್ಕೃತಿಕ ಕನ್ನಡ                                                 | ತ ಪಠ್ಯ ಕಲಿಕೆಯ ಉದ್ದೇಶ                                                              | ಸಗಳು:                              |           |  |  |  |  |  |
| 1. ಪದವಿ ವಿದ್ಯಾರ್ಥಿಗಳಾಗಿರುವುದರಿಂದ ಕನ್ನ                                                | ಡ ಭಾಷೆ, ಸಾಹಿತ್ಯ ಮತ್ತು                                                             | , ಸಂಸ್ಕೃತಿಯ ಪರಿಚಯ ಮಾಡಿಕೊಡ          | ಖವುದು.    |  |  |  |  |  |
| 2. ಕನ್ನಡ ಸಾಹಿತ್ಯದ ಪ್ರಧಾನ ಭಾಗವಾದ ಆಧ                                                   | ುನಿಕ ಪೂರ್ವ ಮತ್ತು ಆ                                                                | ಧುನಿಕ ಕಾವ್ಯಗಳನ್ನು ಪರಿಚಯಿಸುವು       | ಮ.        |  |  |  |  |  |
| 3. ವಿದ್ಯಾರ್ಥಿಗಳಲ್ಲಿ ಸಾಹಿತ್ಯ ಮತ್ತು ಸಂಸ್ಕೃತಿಯ ಬಗ್ಗೆ ಅರಿವು ಹಾಗೂ ಆಸಕ್ತಿಯನ್ನು ಮೂಡಿಸುವುದು. |                                                                                   |                                    |           |  |  |  |  |  |
| 4. ತಾಂತ್ರಿಕ ವ್ಯಕ್ತಿಗಳ ಪರಿಚಯವನ್ನು ಹಾಗೂ                                                | ಅವರುಗಳು ಸಾಧಿಸಿದ ವಿ                                                                | ುಷಯಗಳನ್ನು ಪರಿಚಯಿಸುವುದು.            |           |  |  |  |  |  |
| 5. ಸಂಸ್ಕೃತಿಕ, ಜನಪದ ಹಾಗೂ ಪ್ರವಾಸ ಕಥ                                                    | <b>ನ</b> ಗಳ ಪರಿಚಯ ಮಾಡಿ                                                            | ಕೊಡುವುದು.                          |           |  |  |  |  |  |
|                                                                                      | ಘಟಕ–1                                                                             |                                    |           |  |  |  |  |  |
| ಕನ್ನಡ ಸಂಸ್ಕೃತಿ ಮತ್ತು ಭಾಷೆ ಕುರಿತಾದ ಲೇಖ                                                | ನಗಳು:                                                                             |                                    |           |  |  |  |  |  |
| ಕರ್ಣಾಟ ಸಂಸ್ಕೃತಿ – ಹಂಪ ನಾಗರಜಂ                                                         | ಭ್ಯ                                                                               |                                    |           |  |  |  |  |  |
| ಕರ್ನಾಟಕ ಏಕೀಕರಣ: ಒಂದು ಅಪೂರ್ವ ಚಂ                                                       | •                                                                                 | 3                                  |           |  |  |  |  |  |
| ಆಡಳಿತ ಭಾಷೆಯಾಗಿ ಕನ್ನಡ–ಡಾ.ಎಲ್.ತಿಮ್ಮೆ                                                   | ೇಶ ಮತ್ತು ಪ್ರೊ.ವಿ.ಕೇಶವ                                                             | ಮೂರ್ತಿ                             | 3 ಗಂಟೆಗಳು |  |  |  |  |  |
|                                                                                      | <br>ಫ್ಟಕ_2                                                                        |                                    |           |  |  |  |  |  |
| ಆಧುನಿಕ ಪೂರ್ವದ ಕಾವ್ಯ ಭಾಗ:                                                             |                                                                                   |                                    |           |  |  |  |  |  |
| ವಚನಗಳು–ಬಸವಣ್ಣ, ಅಕ್ಕಮಹಾದೇವಿ, ಆಯ್                                                      | ್ದಕ್ಕಿ ಮಾರಯ್ಯ, ಜೇಡರದ                                                              | <b>ಶಾಸಿಮಯ್ಯ, ಆಯ್ದಕ್ಕಿ ಲಕ್ಕ</b> ಮ್ಮ |           |  |  |  |  |  |
| ಕೀರ್ತನೆಗಳು-ಅದರಿಂದೇನು ಫಲ ಇದರಿಂದ                                                       | ವೇನು ಫಲ <sup>_</sup> ಪುರಂದರನ                                                      | ವಾಸರು ತಲ್ಲಣಿಸದಿರು ಕಂಡ್ಯ ತಾ         | ಳು ಮನವೇ–  |  |  |  |  |  |
| ಕನಕದಾಸರು                                                                             |                                                                                   | -                                  |           |  |  |  |  |  |
| ತತ್ವಪದಗಳು: ಸಾವಿರ ಕೊಡಗಳ ಸುಟ್ಟು – ಶಿಶುನಾಳ ಶರೀಫ 3 ಗಂಟೆಗಳು                               |                                                                                   |                                    |           |  |  |  |  |  |
|                                                                                      | ಘಟಕ–3                                                                             |                                    |           |  |  |  |  |  |
|                                                                                      |                                                                                   |                                    |           |  |  |  |  |  |

| ಆಧುನಿಕ ಕಾವ್ಯ ಭಾಗ:                                                      |                     |
|------------------------------------------------------------------------|---------------------|
| ಡಿ.ವಿ.ಜಿ.ಯವರ ಮಂಕು ತಿಮ್ಮನ ಕಗ್ಗದಿಂದ ಆಯ್ದ ಕೆಲವು ಭಾಗಗಳು.                   |                     |
|                                                                        |                     |
| ಕುರುಡು ಕಾಂಚಾಣ: ದಾ. ರಾ. ಬೇಂದ್ರೆ                                         |                     |
| ಹೊಸ ಬಾಳಿನ ಗೀತೆ: ಕುವೆಂಪು                                                | 3 ಗಂಟೆಗಳು           |
| ಘಟಕ–4                                                                  |                     |
| ತಾಂತ್ರಿಕ ವ್ಯಕ್ತಿಗಳ ಪರಿಚಯ:                                              |                     |
| ಡಾ.ಸರ್.ಎಂ.ವಿಶ್ವೆಶ್ವರಯ್ಯ:ವ್ಯಕ್ತಿ ಮತ್ತು ಐತಿಹ್ಯ–ಎ.ಎನ್.ಮೂರ್ತಿರಾವ್          |                     |
| ಕರಕುಶಲ ಕಲೆಗಳು ಮತ್ತು ಪರಂಪರೆಯ ವಿಜ್ಞಾನ–ಕರೀಗೌಡ ಬೀಚನಹಳ್ಳಿ                   | 3 ಗಂಟೆಗಳು           |
| ಘಟಕ–5                                                                  |                     |
| ಸಂಸ್ಕೃತಿಕ, ಜನಪದ ಕಥೆ ಮತ್ತು ಪ್ರವಾಸ ಕಥನ:                                  |                     |
| ಯುಗಾದಿ : ವಸುಧೇಂದ್ರ                                                     |                     |
| ಮೆಗಾನೆ ಎಂಬ ಗಿರಿಜನ ಪರ್ವತ: ಹಿ.ಚಿ.ಬೋರಲಿಂಗಯ್ಯ                              | 3 ಗಂಟೆಗಳು           |
| Course outcome (course skills set)                                     |                     |
| ಸಾಂಸ್ಕೃತಿಕ ಕನ್ನಡ (BKSKK107/207) ಪಠ್ಯ ಕಲಿಕೆಯ ನಂತರ ವಿದ್ಯಾರ್ಥಿಗಳಲ್ಲಿ:     |                     |
| 1. ಕನ್ನಡ ಭಾಷೆ, ಸಾಹಿತ್ಯ ಮತ್ತು ಕನ್ನಡದ ಸಂಸ್ಕೃತಿಯ ಕುರಿತು ಅರಿವು ಮೂಡಿರುತ್ತ   | ದೆ.                 |
| 2. ಕನ್ನಡ ಸಾಹಿತ್ಯದ ಆಧುನಿಕ ಪೂರ್ವ ಮತ್ತು ಆಧುನಿಕ ಕಾವ್ಯಗಳನ್ನು ಸಾಂಕೇತಿಕವ      |                     |
| ಮತ್ತು ಜ್ಞಾನಕ್ಕೆ ಸ್ಪೂರ್ತಿ ಮೂಡುತ್ತದೆ.                                    | 63                  |
| 3. ವಿದ್ಯಾರ್ಥಿಗಳಲ್ಲಿ ಸಾಹಿತ್ಯತ ಮತ್ತು ಸಂಸ್ಕೃತಿಯ ಬಗ್ಗಡೆ ಅರಿವು ಹಾಗೂ ಆಸಕ್ತಿಯ | ನ್ನು ಹೆಚ್ಚಾಗುತ್ತದೆ. |
| 4. ತಾಂತ್ರಿಕ ವ್ಯಕ್ತಿಗಳ ಪರಿಚಯ ಹಾಗೂ ಅವರುಗಳ ಸಾಧಿಸಿದ ವಿಷಯಗಳನ್ನು ತಿಳಿದ       | - ~ ~ ~ ~ ~         |
| ವ್ಯಕ್ತಿಗಳ ಬಗ್ಗೆ ತಿಳಿದುಕೊಳ್ಳಲು ಕೌತುಕತೆ ಹೆಚ್ಚಾಗುತ್ತದೆ.                   | ٩.                  |

5. ಸಾಂಸ್ಕೃತಿಕ, ಜನಪದ ಹಾಗೂ ಪ್ರವಾಸ ಕಥನಗಳ ಪರಿಚಯ ಮಾಡಿಕೊಡುವುದು.

### Assessment Details (both CIE and SEE)

The weightage of Continuous Internal Evaluation (CIE) is 50% and for Semester End Exam (SEE) is 50%. The minimum passing mark for the CIE is 40% of the maximum marks (20 marks out of 50). The minimum passing mark for the SEE is 35% of the maximum marks (18 marks out of 50). A student shall be deemed to have satisfied the academic requirements and earned the credits allotted to each subject/ course if the student secures not less than 35% (18 Marks out of 50) in the semester-end examination (SEE), and a minimum of 40% (40 marks out of 100) in the sum total of the CIE (Continuous Internal Evaluation) and SEE (Semester End Examination) taken together.

Continuous Internal Evaluation (CIE):

# Two Unit Tests each of 30 Marks (duration 01 hour)

• First test after the completion of 30-40 % of the syllabus

• Second test after completion of 80-90% of the syllabus

One Improvement test before the closing of the academic term may be conducted if necessary. However best two tests out of three shall be taken into consideration

#### Two assignments each of 20 Marks

The teacher has to plan the assignments and get them completed by the students well before the closing of the term so that marks entry in the examination portal shall be done in time. Formative (Successive) Assessments include Assignments/Quizzes/Seminars/ Course projects/Field surveys/ Case studies/ Hands-on practice (experiments)/Group Discussions/ others. The Teachers shall choose the types of assignments depending on the requirement of the course and plan to attain the Cos and Pos (to have a less stressed CIE, the portion of the syllabus should not be common /repeated for any of the methods of the CIE. Each method of CIE should have a different syllabus portion of the course). CIE methods /test question paper is designed to attain the different levels of Bloom's taxonomy as per the outcome defined for the course.

The sum of two tests, two assignments, will be out of 100 marks and will be scaled down to 50 marks Semester End Examinations (SEE)

SEE paper shall be set for **50 questions, each of the 01 mark**. The pattern of the **question paper is MCQ** (multiple choice questions). The time allotted for SEE is **01 hour**. The student must secure a minimum of 35% of the maximum marks for SEE

Textbook: ಸಾಂಸ್ಕೃತಿಕ ಕನ್ನಡ ಡಾ.ಹಿ.ಚೆ ಬೋರಲಿಂಗಯ್ಯ ಮತ್ತು ಡಾ. ಎಲ್. ತಿಮ್ಮೇಶ, ಪ್ರಸಾರಾಂಗ ವಿಶ್ವೇಶ್ವರಯ್ಯ ತಾಂತ್ರಿಕ ವಿಶ್ವವಿದ್ಯಾಲಯ, ಬೆಳಗಾವಿ

# Version 1

|                                            |                                                                   | Versie                  |
|--------------------------------------------|-------------------------------------------------------------------|-------------------------|
| -                                          | nent of Humanities and Social Sciences                            |                         |
| Ch                                         | oice Based Credit System (CBCS)<br>SEMESTER – I/II                |                         |
| ਾਸਤੇ ਤਰਕ                                   | Balake Kannada (Kannada for Usage) (1:0:0):1                      |                         |
| ಬಳಕ ಕನ್ನಡ                                  |                                                                   |                         |
| (Effect                                    | (Common to all Branches)<br>ive from the academic year 2022-2023) |                         |
| Course Code                                | BKBKK107/207 CIE Ma                                               | urks 50                 |
| Teaching Hours/Week (L: T:P)               | 1:0:0 SEE Ma                                                      |                         |
| Total Number of Lecture Hours              | 15 Exam H                                                         |                         |
| ಬಳಕೆ ಕನ್ನಡ ಪಠ್ಯ ಕಲಿಕೆಯ ಉದ್ದೇಶಗಳು (Col      |                                                                   |                         |
| -, U w                                     | ding the necessity of learning local language for c               | omfortable and          |
| healthy life.                              | ung the necessity of learning local language for e                | onnor table and         |
| -                                          | n and understand the Kannada language properly                    | V.                      |
|                                            | annada language as per requirement.                               |                         |
| • To train the learners for co             | rrect and polite conservation.                                    |                         |
|                                            | Module – 1                                                        |                         |
| Introduction, Necessity of learning a      | local language. Methods to learn the Kannada langu                | lage.                   |
| Easy learning of a Kannada Languag         | e: A few tips. Hints for correct and polite conversation          | ion, Listening and      |
| Speaking Activities.Key to Transcription   | ption.ವೈಯಕ್ತಿಕ, ಸ್ವಾಮ್ಯಸೂಚಕ/ಸಂಬಂಧಿತ ಸರ್ವನಾಮಗಳು ಮತ್ತು              | ಶ ಪ್ರಶ್ನಾರ್ಥಕ ಪದಗಳು     |
| Personal Pronouns, Possessive Form         |                                                                   | 3 hours                 |
|                                            |                                                                   | • •••••                 |
|                                            | Module – 2                                                        |                         |
| ನಾವುಪದಗಳ ತಂಬಂದಾರ್ಥಕ ರೂಪಗಳು ತಂ              |                                                                   | essive forms of         |
|                                            | -                                                                 |                         |
|                                            | ative noun. ಗುಣ, ಪರಿಮಾಣ ಮತ್ತು ವರ್ಣಬಣ್ಣ ವಿಶೇಷಣಗಳು,                 | -                       |
| Qualitative, Quantitative and Colou        | r Adjectives, Numerals. ಕಾರಕ ರೂಪಗಳು ಮತ್ತು ವಿಭಕ್ತಿ ಪ್ರತ            | <b>ತ್ಯಯಗಳು – ಸಪ್ತಮಿ</b> |
| ವಿಭಕ್ತಿ ಪ್ರತ್ಯಯ (ಅ, ಅದು, ಅವು, ಅಲ್ಲಿ) Predi | ctive Forms, Locative Case.                                       | 3 hours                 |
|                                            |                                                                   |                         |
|                                            | Module – 3                                                        |                         |
|                                            | ಖ್ಯಾವಾಚಕಗಳು Dative cases and Numerals. ಸಂಖ್ಯಾಗುಣ                  | _                       |
| ಬಹುವಚನ ನಾಮರೂಪಗಳು Ordinal num               | erals and Plural makers. ನ್ಯೂನ/ನಿಷೇದಾರ್ಥಕ ಕ್ರಿಯಾಪದಗ               | <b>ಳು ಎ</b> ುತ್ತು ವರ್ಣ  |
| ಗುಣವಾಚಕಗಳು Defective /Negative Ve          | erbs and Colour Adjectives.                                       | 8 hours                 |
|                                            | Module – 4                                                        |                         |
|                                            | ಒತ್ತಾಯ ಅರ್ಥರೂಪ ಪದಗಳು ಮತ್ತು ವಾಕ್ಯಗಳು Permissio                     | on, Commands,           |
| encouraging and urging words (Im           | perative words and sentences). ಸಾಮಾನ್ಯ ಸಂಭಾಷಣೆಗಳ                  | ತಲ್ಲಿ ದ್ವಿತೀಯ ವಿಭಕ್ತಿ   |
|                                            | ಳು Accusative Cases and Potential Forms use                       |                         |
| -0 -                                       | ಸಹಾಯಕ ಕ್ರಿಯಾಪದಗಳು, ಸಂಭಾವ್ಯಸೂಚಕ ಮತ್ತು ನಿಷೇಧಾರ್ಥ                    |                         |
|                                            | Corresponding Future and Negation Verbs.                          |                         |
|                                            |                                                                   |                         |
|                                            | ಯಗಳು ಮತ್ತು ನಿಷೇದಾರ್ಥಕ ಪದಗಳ ಬಳಕೆ Comparitive                       |                         |
| Identification and Negation words.         | Module – 5                                                        | 3 hours                 |
|                                            |                                                                   | a and varba             |
|                                            | ದಗಳ ವಿವಿಧ ಪ್ರಕಾರಗಳು, Different types of tense, tim                |                         |
| ಬ್, ಆ, -ಲ, -ಇಲ, -ಆಗ, -ಅಲ್ಲ, -ಗ್,           | , -ಕ್, ಇದೆ, ಕ್ರಿಯಾ ಪ್ರತ್ಯಯಗಳೊಂದಿಗೆ ಭೂತ, ಭವಿಷ್ಯತ್ ಮತ್ತು            | , ಎರ್ತಿ ಮಾನಿ ಕಾಲ        |

ವಾಕ್ಯ ರಚನೆ Formation of Past, Future and Present Tense Sentences with Verb Forms. ಕರ್ನಾಟಕ ರಾಜ್ಯ ಮತ್ತು

ರಾಜ್ಯದ ಬಗ್ಗೆ ಕುರಿತಾದ ಇತರೆ ಮಾಹಿತಿಗಳು Karnataka state and general information about the state. ಕನ್ನಡ ಭಾಷೆ ಮತ್ತು ಸಾಹಿತ್ಯ Kannada Language and Literature. ಭಾಷೆ ಕಲಿಯಲು ಏನನ್ನು ಮಾಡಬೇಕು ಮತ್ತು ಮಾಡಬಾರದು Do's and Dont's in Learning a Language

3 hours

#### ಬಳಕೆ ಕನ್ನಡ ಪಠ್ಯ ಕಲಿಕೆಯಿಂದ ವಿದ್ಯಾರ್ಥಿಗಳಿಗೆ ಆಗುವ ಅನುಕೂಲಗಳು ಮತ್ತು ಫಲಿತಾಂಶಗಳು: Course outcomes:

At the end of the Course, The Students will be able to

- Understand the necessity of learning of local language for comfortable life. 1.
- 2. Listen and understand the Kannada language properly.
- 3. Speak, read and write Kannada language as per requirement.
- 4. Communicate (converse) in Kannada language in their daily life with Kannada speakers.
- 5. Speak in polite conservation

#### Assessment Details (both CIE and SEE)

The weightage of Continuous Internal Evaluation (CIE) is 50% and for Semester End Exam (SEE) is 50%. The minimum passing mark for the CIE is 40% of the maximum marks (20 marks out of 50). The minimum passing mark for the SEE is 35% of the maximum marks (18 marks out of 50). A student shall be deemed to have satisfied the academic requirements and earned the credits allotted to each subject/ course if the student secures not less than 35% (18 Marks out of 50) in the semester-end examination (SEE), and a minimum of 40% (40 marks out of 100) in the sum total of the CIE (Continuous Internal Evaluation) and SEE (Semester End Examination) taken together.

Continuous Internal Evaluation (CIE):

#### Two Unit Tests each of 30 Marks (duration 01 hour)

• First test after the completion of 30-40 % of the syllabus

• Second test after completion of 80-90% of the syllabus

One Improvement test before the closing of the academic term may be conducted if necessary. However best two tests out of three shall be taken into consideration

#### Two assignments each of 20 Marks

The teacher has to plan the assignments and get them completed by the students well before the closing of the term so that marks entry in the examination portal shall be done in time. Formative (Successive) Assessments include Assignments/Quizzes/Seminars/ Course projects/Field surveys/ Case studies/ Handson practice (experiments)/Group Discussions/ others. The Teachers shall choose the types of assignments depending on the requirement of the course and plan to attain the Cos and Pos (to have a less stressed CIE, the portion of the syllabus should not be common /repeated for any of the methods of the CIE. Each method of CIE should have a different syllabus portion of the course). CIE methods /test question paper is designed to attain the different levels of Bloom's taxonomy as per the outcome defined for the course.

The sum of two tests, two assignments, will be out of 100 marks and will be scaled down to 50 marks Semester End Examinations (SEE)

SEE paper shall be set for **50 questions, each of the 01 mark**. The pattern of the **question paper is MCQ** (multiple choice questions). The time allotted for SEE is **01 hour**. The student must secure a minimum of 35% of the maximum marks for SEE

**Textbook:** 

ಬಳಕೆ ಕನ್ನಡ ಲೇಖಕರು: ಡಾ. ಎಲ್. ತಿಮ್ಮೇಶ ಪ್ರಸಾರಾಂಗ, ವಿಶ್ವೇಶ್ವರಯ್ಯ ತಾಂತ್ರಿಕ ವಿಶ್ವವಿದ್ಯಾಲಯ, ಬೆಳಗಾವಿ

| All Engineering Departments<br>Choice Based Credit System (CBCS)<br>SEMESTER - 1/II                                                                                                    |                                                                                                    |                                                                                                    |                                                                                                    |
|----------------------------------------------------------------------------------------------------|----------------------------------------------------------------------------------------------------|----------------------------------------------------------------------------------------------------|----------------------------------------------------------------------------------------------------|
| (Co                                                                                                    | on and Design Thinkin<br>ommon to all Branches)<br>om the academic year 20                                                                                                    |                                                                                                    |                                                                                                    |
| Course Code                                                                                                    | BIDTK158/258                                                                                                    | CIE Marks                                                                                                    | 50                                                                                                    |
| Teaching Hours/Week (L:T:P)                                                                                                    | 0:2:0                                                                                                    | SEE Marks                                                                                                    | 50                                                                                                    |
| Total Number of Lecture Hours                                                                                                    | 26                                                                                                    | Exam. Hours                                                                                                    | 01                                                                                                    |
| Course objectives:                                                                                                    |                                                                                                    |                                                                                                    | 1                                                                                                    |
| <ol> <li>Develop and examine the proservices.</li> <li>Demonstrate the fundame development.</li> <li>To discuss the methods of in</li> </ol> Introduction to Design Thinking: thinking: principles of design thinking thinking: principles of design thinking Philosophy of Design thinking, rules Frame work of Design Thinking Psychological and neural bases of created bases of the problem: Here the problem: Here the problem: The prestrending of the problem: The prestrending of the problem: The prestrending of the problem: The prestrending of the problem: The prestrending of the problem: The prestrend problem: The prestrend problem: The prestrend problem: The problem: The prestrending of the problem: The prestrend problem: The prestrending of the problem: The prestrending of the problem: The prestrend problem: The prestrend problem problem: The prestrend problem problem problem: The prestrend problem problem prob | ental concept of inn<br>mplementing design thin<br><b>Module – 1</b><br>Introduction, Importanc<br>ng, the process of design<br>of design thinking.<br>g: Aesthetics and creative<br>eativity, a definition and f<br>low to analyse problems,<br>e blind spot of knowled | ovation for product<br>nking in the real wor<br>we of design thinking<br>thinking, double-dian<br>wity as design thinki<br>framework of design this | ct and service<br>ld.<br>, what is design<br>nond model. The<br>ing mechanisms,<br>hinking.<br>ation. |
| Module – 2                                                                                                    |                                                                                                    |                                                                                                    |                                                                                                    |
| <ul> <li>How to Observe: Observation Phase, Empathetic design, Tips for observing, Method for Empathetic Design: Behavioural Mapping and Tracking, Empathy Map, Heuristic Evaluation, Customer Journey.</li> <li>How to Define the Problem: Point-of-view phase, Characteristics of target group, Persona, Jobs-to-be done, Means-end approach.</li> <li>Ideate Phase: The creative process, success factor for creative process. brainstorming: rules and tips for brain storming, mind mapping, rules for mind mapping, synectics.</li> <li>Case studies on Empathetic design.</li> </ul>                                                                                                    |                                                                                                    |                                                                                                    |                                                                                                    |
| Module – 3                                                                                                    |                                                                                                    |                                                                                                    |                                                                                                    |
| <b>Evaluation of ideas</b> : Checklists/Prod<br>SWOT analysis for ideas, theory of i                                                                                                    |                                                                                                    |                                                                                                    |                                                                                                    |

innovation checklist, resource analysis.

**Real-Time Design Interaction:** Introduction, improving design process instrumentation, real-time design research instrument.

**Collaboration in digital space:** Creativity across distances, analysing design thinking working modes, evaluating existing tool for remote collaboration and digital whiteboard.

Case studies on SWOT analysis.

(5 Hours)

#### Module-4

**Innovation Process**: Model Unified innovation process model for engineering designers and managers, Feedback pathways and gates: designer and reviewer initiated.

**Strategic innovations:** Design thinking approach: - Growth, predictability, strategic foresight, change, sense making, value redefinition, extreme competition, experience design standardization, creative culture, rapid prototyping, strategy and organization and business model design.

**Innovation Culture**: Nested view of design thinking and practice, national culture and design practice, method, Insights: culture and design, methodological insights.

Case study on business model design

(5 Hours)

Module – 5

**Prototype and Testing:** Prototype phase, storyboarding, storytelling, test phase, tips for prototype testing, tips for interviews, tips for survey, requirements for space and materials, Agility for design thinking, the Scrum guide, how to conduct workshop, MVP and prototyping.

**Efficacy of prototyping:** The efficacy of prototyping under time constraints, introduction, method, materials and design task, participants, procedure, results, participant creations. interviews.

**Business process modelling:** Introduction, process models mediate communication, research question and iterating ideas. Case studies on prototyping and testing

(5 Hours)

**Course Outcomes:** The students will be able to:

1. Demonstrate the concept of Design thinking for real world problems.

2. Illustrate empathy, define and ideate for design thinking problems.

3: Describe evaluation of ideas, design interaction and collaborations.

4. Discuss innovation process & culture and strategic innovations.

5. Illustrate prototyping , testing and business process modelling.

#### **Assessment Methods**

**CIE Components** (50 Marks)

Two Unit Tests each of 40 Marks (Duration 01 hour)

Internal Assessments Tests (Two Tests X 40Marks) :80 Marks

Assignment (AAT-1)

Course project(AAT-2)

: 25 Marks

: 25 Marks

Sum of the Assignment and Course project marks will be out of 50 Marks and scaled down to 25 Marks

Sum of the two Internal Assessments Tests Marks will be out of 80 Marks and scaled down to 25 Marks

i.e. Internal Assessments Tests :25 Marks

Assignment(AAT-1) and Course project(AAT-2) : 25 Marks

**Total CIE Marks** 

# : 50 Marks

# Semester-End Examination

- SEE question paper will be set for 50 questions of each of 01 marks
- The pattern of the question paper is MCQ.

# Assessment Details (both CIE and SEE):

- The weightage of Continuous Internal Evaluation (CIE) is 50% and for Semester End Exam (SEE) is 50%.
- The minimum passing mark for the CIE is 40% of the maximum marks (20 marks out of 50).
- The minimum passing mark for the SEE is 35% of the maximum marks (18 marks out of 50).
- A student shall be deemed to have satisfied the academic requirements and earned the credits allotted to each subject/ course if the student secures not less than 35% (18 Marks out of 50) in the semester-end examination(SEE), if the student secures not less than 40% (20 Marks out of 50) in the Continuous Internal Evaluation (CIE) and a minimum of 40% (40 marks out of 100) in the sum total of the CIE (Continuous Internal Evaluation) and SEE (Semester End Examination) taken together.

# Textbooks:

- 1. Christian Mueller-Roterberg, Handbook of Design Thinking, Tips & Tools for how to design thinking, Kindle Direct Publishing, 2018.
- A Nil Hasso Plattner, Christoph Meinel and Larry Leifer, Design Thinking: Understand Improve – Apply, Springer, 2011.

# **References:**

- 3. Idris Mootee, Design Thinking for Strategic Innovation: What They Can't Teach You at Business or Design School, John Wiley & Sons 2013.
- 4. Jeanne Liedtka, Andrew King, Kevin Bennett, Solving Problems with Design Thinking -Ten Stories of What Works, Columbia Business School Publishing, 2013.
- Gavin Ambrose Paul Harris, Basics of Design Thinking, AVA Publishing, Switzerland, 2009.
   Web links and Video Lectures (e-Resources):
- 1. www.tutor2u.net/business/presentations/. /productlifecycle/default.html
- **2.** https://docs.oracle.com/cd/E11108\_02/otn/pdf/./E11087\_01.pdf
- 3. www.bizfilings.com > Home > Marketing > Product Development
- 4. https://www.mindtools.com/brainstm.html
- 5. https://www.quicksprout.com/. /how-to-reverse-engineer-your-competit

- 6. www.vertabelo.com/blog/documentation/reverse-engineering
- 6. https://support.microsoft.com/en-us/kb/273814
- 7. https://support.google.com/docs/answer/179740?hl=en
- 8. https://www.youtube.com/watch?v=2mjSDIBaUlM
- 7. thevirtualinstructor.com/foreshortening.html
- 8. https://dschool.stanford.edu/.../designresources/.../ModeGuideBOOTCAMP2010L.pdf
- https://dschool.stanford.edu/use-our-methods/ 6.
   https://www.interactiondesign.org/literature/article/5-stages-in-the-design-thinking-process
- 10. http://www.creativityatwork.com/design-thinking-strategy-for-innovation/498.
- 11. https://www.nngroup.com/articles/design-thinking/9.
- 12. https://designthinkingforeducators.com/design-thinking/10.
- 13. www.designthinkingformobility.org/wp-content/.../10/NapkinPitch\_Worksheet.pdf
- 14. NPTL : Design Thinking A Primer Course (nptel.ac.in)

Activity Based Learning (Suggested Activities in Class)/ Practical Based learning http://dschool.stanford.edu/dgift/

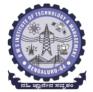

# **BMS** INSTITUTE OF TECHNOLOGY AND MANAGEMENT

(Autonomous Institute affiliated to VTU, Belagavi)

(Accredited by NAAC with 'A' grade and NBA) Yelahanka, Bengaluru – 560 064 SEMESTER I/II

|              | e Code                                                                           | 22BESL111/211                | CIE Marks               | 50                  |
|--------------|----------------------------------------------------------------------------------|------------------------------|-------------------------|---------------------|
| reacn        | ing Hours/Week (L:T:P)                                                           | 0:0:2                        | SEE Marks               | 50                  |
|              | Number of Contact Hours                                                          | 26                           | Exam Hours              | -                   |
| The m        | tives:<br>nain objective of this course is to<br>engineering knowledge and tools | •                            | •                       | in our day to day l |
| Eng<br>2. To | facilitate the students to unde<br>gineering.<br>prepare the students to unders  |                              |                         |                     |
|              | nches of Engineering.                                                            |                              |                         |                     |
|              | provide practical hands on tra                                                   | aining on connections, o     | constructions and te    | sting in the field  |
| -            | gineering.                                                                       |                              |                         |                     |
|              | make the students to understand                                                  | a the basic safety aspects   | and devices that are d  | commonly used in t  |
| nei          | d of Engineering.                                                                |                              |                         |                     |
|              |                                                                                  | CIVIL ENGINEERING            | ì                       |                     |
| Indivi       | dual Experiment                                                                  |                              |                         |                     |
| 1. Stu       | dy of Common Building Materials                                                  | s in Construction.           |                         |                     |
| (Ceme        | ent, Fine Aggregate, Coarse Aggre                                                | gates, bricks, solid blocks, | tiles, wood, paints, st | eel).               |
| 2. 1Bł       | HK Plan, section and Elevations.                                                 |                              |                         |                     |
|              | o Experiment                                                                     |                              |                         |                     |
| -            | ulate the Compressive strength o                                                 | f Bricks / Blocks and wate   | r absorption            |                     |
|              |                                                                                  |                              |                         |                     |
|              | ulate the Volume of Bricks / Blocl                                               |                              |                         |                     |
| 5.Dem        | nonstration: a) English Bond b) Fl                                               | emish Bond c) Constructic    | on tools d) Fire Safety | devices             |
| Indivi       | dual Experiments                                                                 | MECHANICAL ENGINEEI          | RING                    |                     |
|              | Joint preparation for CPVC pipes                                                 | s/ PVC nines                 |                         |                     |
|              | Measurement of height, diamet                                                    |                              | nt measuring instrume   | onts                |
| ۷.           | Group Experiments:                                                               |                              | it measuring instrume   |                     |
| z            | Assembly/disassembly of bicycle                                                  | 2                            |                         |                     |
|              | Preparation of holes and joints of                                               |                              | using nower tools       |                     |
| 4.           | Demonstration:                                                                   |                              |                         |                     |
|              |                                                                                  | and discoverships of         | mp b) Matala and        | motolo and advise   |
| 5.           | Demonstration of a) Assembly                                                     | i and disassembly of pu      | mp b) Metals, non-r     | netals and advance  |

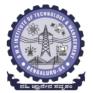

**BMS** INSTITUTE OF TECHNOLOGY AND MANAGEMENT

(Autonomous Institute affiliated to VTU, Belagavi)

(Accredited by NAAC with 'A' grade and NBA) Yelahanka, Bengaluru – 560 064 SEMESTER I/II

#### ELECTRICAL AND ELECTRONICS ENGINEERING

- 1. Trouble-shooting of Main distribution board (Lighting and AEH) Electrical/Electronic chokes of fluorescent lamp/circuit
- 2. Testing of Continuity in switches (MCBs, Fuses etc), windings and wires using Test Lamp/Multimeter and Cable Insulation testing using Megger.
- 3. Testing and replacement of switches, sockets and fuses.
- 4. Wiring and Connection of UPS.
- 5. Trouble shooting of ceiling fan and sump motor and its wiring.

#### ELECTRONICS AND COMMUNICATIONS ENGINEERING AND ELECTRONICS AND TELECOMMUNITAION ENGINEERING

- 1. Hands-on soldering and De-soldering techniques.
- 2. To study about different types of resistors and its colour coding and also to perform the wiring & testing of total resistance in the series combination & parallel combination of resistors on bread board set-up.
- 3. To study the different types of capacitors and understand the different types of colour coding schemes.
- 4. To study about inductor & its types.
- 5. To generate signals and measure various circuit Parameters on an oscilloscope.

#### COMPUTER SCIENCE AND ENGINEERING

- 1. Computer basics: introduction, front panel, back panel, inside CPU, assembling, disassembling of computer and troubleshooting.
- 2. Software basics, types of software, installation demo of OS.
- 3. Networking basics, introduction to networking tools such as routers, switches, hubs, hands-on.
- 4. Introduction to networking tools such as crimpling tools, testing and making networking cable and setting up a networking and sharing files.

#### Outcomes:

- 1.Students will be able to understand the basic materials and tools that are commonly used in day to day life of Engineering.
- 2. Students will be able to acquire basic skill sets of preparing connections, drawings, testing and construction that are commonly used in day to day life of Engineering.
- 3. Students will be able to demonstrate practically the acquired skill sets in constructions, testing and trouble shooting in day to day life of Engineering.
- 4. Students will be able to acquire the basic knowledge of tools and procedure that are commonly used in safety aspects of Engineering.

# **BMS** INSTITUTE OF TECHNOLOGY and MANAGEMENT

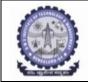

(An Autonomous Institution affiliated to VTU, Belagavi)

Yelahanka, Bengaluru-560064

# SKILL LAB (BSLK 108) ASSESSMENT for the AY 2023-24 Odd Semester

Student Name:

USN:

Department:

Section:

|                                                                                 |                                     | the conduction of t                                             | -                    | Total Marks<br>(75)                                                |
|---------------------------------------------------------------------------------|-------------------------------------|-----------------------------------------------------------------|----------------------|--------------------------------------------------------------------|
| by the students and Record submission in the 5 skill domains in the departments |                                     |                                                                 | (A+B+C+D+E)          |                                                                    |
|                                                                                 |                                     |                                                                 | <b>T</b>             | $(\mathbf{A} + \mathbf{D} + \mathbf{C} + \mathbf{D} + \mathbf{E})$ |
| Department: Mechanical Engineering<br>Name and Signature of the faculty:        |                                     |                                                                 |                      |                                                                    |
|                                                                                 | Max Marks                           | Awarded Marks                                                   | A - Average<br>Marks | -                                                                  |
| Session 1<br>Experiments                                                        | 15                                  |                                                                 |                      |                                                                    |
| Session 2<br>Experiments                                                        | 15                                  |                                                                 |                      |                                                                    |
| Departme                                                                        | —                                   | ence Engineering / I<br>ture of the faculty:                    | SE / AIML            |                                                                    |
|                                                                                 | Max Marks                           | Awarded Marks                                                   | B - Average<br>Marks |                                                                    |
| Session 1<br>Experiments                                                        | 15                                  |                                                                 |                      |                                                                    |
| Session 2<br>Experiments                                                        | 15                                  |                                                                 |                      |                                                                    |
| Depar                                                                           |                                     | & Electronics Engir<br>ture of the faculty:                     | neering              |                                                                    |
|                                                                                 | Max Marks                           | Awarded Marks                                                   | C- Average<br>Marks  |                                                                    |
| Session 1<br>Experiments                                                        | 15                                  |                                                                 |                      |                                                                    |
| Session 2<br>Experiments                                                        | 15                                  |                                                                 |                      |                                                                    |
|                                                                                 | onics and Telecor<br>Name and Signa | Communication Eng<br>nmunications Engin<br>ture of the faculty: |                      |                                                                    |
|                                                                                 | Max Marks                           | Awarded Marks                                                   | D- Average<br>Marks  |                                                                    |
| Session 1<br>Experiments                                                        | 15                                  |                                                                 |                      |                                                                    |
| Session 2<br>Experiments                                                        | 15                                  |                                                                 |                      |                                                                    |
|                                                                                 |                                     | Civil Engineering                                               |                      |                                                                    |
|                                                                                 | Name and Signa                      | ture of the faculty:                                            |                      |                                                                    |
|                                                                                 | Max Marks                           | Awarded Marks                                                   | E-Average<br>Marks   |                                                                    |
| Session 1<br>Experiments                                                        | 15                                  |                                                                 |                      |                                                                    |
| Session 2<br>Experiments                                                        | 15                                  |                                                                 |                      |                                                                    |

\*\*15 marks can be divided as Record Writeup:05 marks and Conduction:10 marks

| Part II: Assessment is based on the Internal Assessment conducted at the end of the |           |               |                       |
|-------------------------------------------------------------------------------------|-----------|---------------|-----------------------|
| semester                                                                            |           |               |                       |
|                                                                                     | Max Marks | Awarded Marks | Average IA Marks (25) |
| Experiment – I                                                                      | 25        |               |                       |
| Experiment – II                                                                     | 25        |               |                       |

| FINAL SKILL LAB MARKS             |           |               |  |
|-----------------------------------|-----------|---------------|--|
|                                   | Max Marks | Awarded Marks |  |
| Part I Marks                      | 75        |               |  |
| Part II Marks                     | 25        |               |  |
| Final IA marks (Part I + Part II) | 100       |               |  |